# **EKONOMICKÁ UNIVERZITA V BRATISLAVE FAKULTA HOSPODÁRSKEJ INFORMATIKY**

EVIDENČNÉ ČÍSLO: 103004/B/2017/36086129769992452

# **PROCES OBCHODOVANIA V PROSTREDÍ ELEKTRONICKÉHO KONTRAKTAČNÉHO SYSTÉMU V SR**

**Bakalárska práca**

**2017 Lukáš Kotuľak**

# **EKONOMICKÁ UNIVERZITA V BRATISLAVE FAKULTA MEDZINÁRODNĆH VZŤAHOV**

# **PROCES OBCHODOVANIA V PROSTREDÍ ELEKTRONICKÉHO KONTRAKTAČNÉHO SYSTÉMU V SR**

**Bakalárska práca**

**Študijný program:** Hospodárska informatika **Študijný odbor:** Hospodárska informatika **Školiace pracovisko:** 103004 – Katedra aplikovanej informatiky **Vedúci záverečnej práce:** Ing. Anna Ondrejková, PhD.

**Bratislava 2017 Lukáš Kotuľak**

**Čestné vyhlásenie**

**Čestne vyhlasujem, že som prácu vypracoval samostatne a že som uviedol všetku použitú literatúru.**

**V Bratislave, dňa 26.05.2017 ......................................**

#### **Poďakovanie**

Touto cestou by som sa chcel poďakovať vedúcej mojej bakalárskej práce, Ing. Anne Ondrejkovej, PhD. za cenné rady, odborný prístup a časovú dostupnosť a vytrvalosť počas tvorby práce. Taktiež by som sa rád poďakoval mojej rodine za morálnu podporu a dôveru, ktorú do mňa vložili.

# **ABSTRAKT**

KOTUĽAK, Lukáš: Proces obchodovania v prostredí Elektronického kontraktačného systému v SR. – Ekonomická univerzita v Bratislave. Fakulta hospodárskej informatiky; Katedra aplikovanej informatiky. – Vedúci záverečnej práce: Ing. Anna Ondrejková, PhD. – Bratislava: FHI EU, 2017, 50s.

Cieľom bakalárskej práce je zmapovanie procesu obchodovania v novom elektronickom prostredí Elektronického kontraktačného systému (EKS), možnosti uzatvárania obchodov, zadávanie všeobecných zmluvných podmienok, zmluvných špecifík, lehôt plnenia, zmluvných formulárov až po generovanie zmluvy. Práca je rozdelená do troch kapitol. Obsahuje 2 tabuľky a 2 obrázky. Prvá kapitola sa venuje opisu Elektronického kontraktačného systému a organizáciami zaoberajúcimi sa verejným obstarávaním. V poslednej časti tejto kapitoly sme zdôraznili ešte problematiku stanovovania lehôt v tomto systéme. V druhej kapitole sú vysvetlené metódy a postupy používané pri písaní tejto práce. V tretej kapitole sa zaoberáme postupmi verejného obstarávania v Elektronickom kontraktačnom systéme a jeho zmluvnými špecifikami a opisujeme systém IS EVO. Následne prinášame porovnanie Elektronického kontraktačného systému so systémom IS EVO. V závere tejto kapitoly predkladáme opis budúceho očakávaného stavu s navrhovanými zlepšeniami pre fungovanie elektronického verejného obstarávania na Slovensku.

#### **Kľúčové slová:**

Elektronické verejné obstarávanie (EVO), Elektronický kontraktačný systém (EKS), objednávateľ, dodávateľ, objednávka, zmluva

# **ABSTRACT**

KOTUĽAK, Lukáš: The process of trading in an environment of the Electronic contracting system in the Slovak Republic. Faculty of Economic Informatics; Department of Applied Informatics. – Supervisor: Ing. Anna Ondrejková, PhD. – Bratislava: FEI EU, 2017, 50 p.

The aim of final thesis is to analyse the process of trading in new electronic environment of the Electronic contracting system (EKS), possibilities to close a contract, placing terms of contract, specification of contract, terms of performance, contract formulars and generation. The thesis is divided into three chapters. It contains two charts and two pictures. The first chapter focuses on description of the Electronic contracting system and institutions of public procurement. The last part of the first chapter deals with system specification which is terms of performance.

The second chapter explains the methodology, which was used in this thesis. The third chapter describes procedures of public procurement in the Electronic contracting system, contract generation and IS EVO system. In the main part of this chapter we compare the Electronic contracting system with IS EVO system. The last part of this chapter introduces suggestions for future expected improvements of electronic public procurement in Slovakia.

#### **Key Words:**

Electronic public procurement, Electronic Contracting System, customer, contractor, contract, order

# **Obsah**

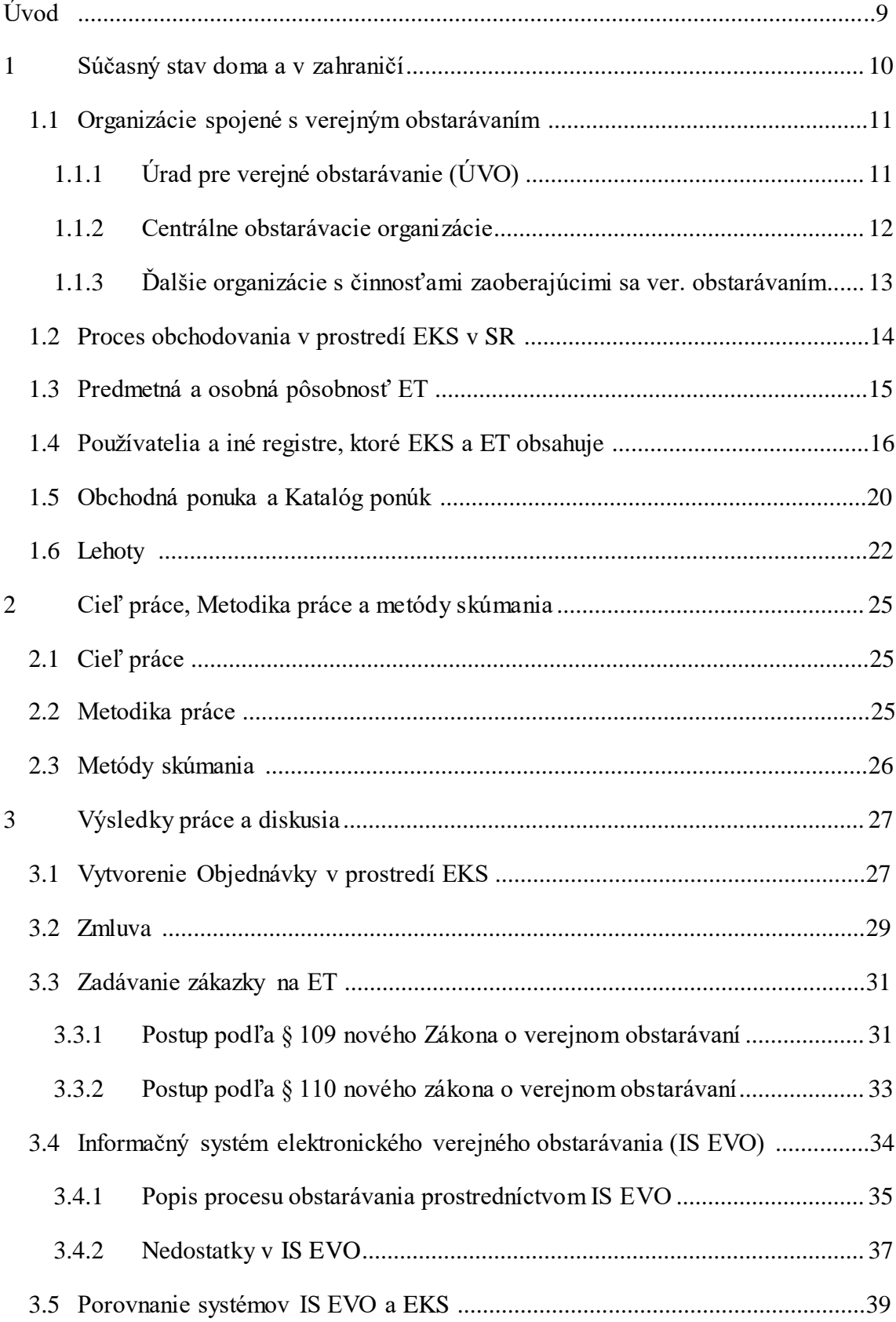

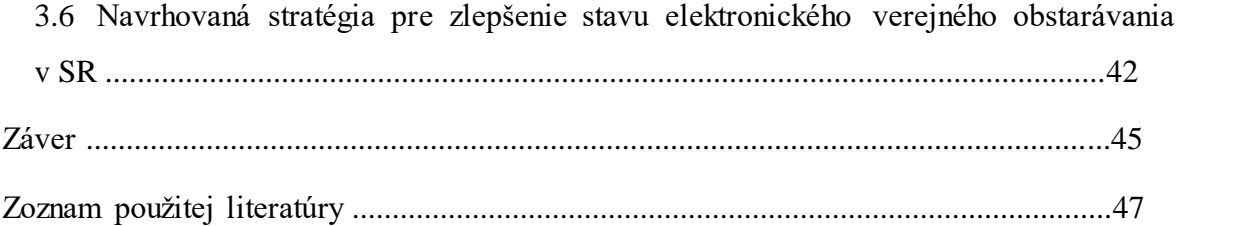

# <span id="page-8-0"></span>**Úvod**

Súčasná doba sa vyznačuje vysokým stupňom elektronizácie, informatizácie a digitalizácie spoločnosti. Tomuto trendu sa nevyhla ani oblasť verejnej správy. Jedným z prostriedkov modernizácie tejto oblasti je plne elektronizované verejné obstarávanie. Digitalizácia postupov verejného obstarávania napomáha nielen k lepšej organizácii verejnej správy, ale významne prispieva aj k trvalo udržateľnému rozvoju. Jeho dôležitosť zdôrazňuje aj EÚ, ktorá považuje účinnú verejnú správa za rozhodujúci prvok konkurencieschopnosti hospodárstva. Za týmto účelom bol v SR zriadený Elektronický kontraktačný systém, ktorý má napomôcť k elektronizácii verejného obstarávania.

Cieľom bakalárskej práce je zmapovanie procesu obchodovania v novom elektronickom prostredí Elektronického kontraktačného systému (EKS), možnosti uzatvárania obchodov, zadávanie všeobecných zmluvných podmienok, zmluvných špecifík, lehôt plnenia, zmluvných formulárov až po generovanie zmluvy.

V prvej časti práce prinášame opis systému elektronického verejného obstarávania EKS. V závere tejto časti prinášame špecifiká tohto systému ako vygenerovanie zmluvy či stanovovanie lehôt. Obsahom nasledujúcej časti sú metódy a postupy používané pri písaní tejto práce. V hlavnej časti práce sa venujeme postupom verejného obstarávania v EKS, vytvoreniu zmluvy a opisu Informačného systému Elektronického verejného obstarávania. Ťažiskom tejto kapitoly je porovnanie Elektronického kontraktačného systému so systémom IS EVO. V závere hlavnej časti predkladáme opis budúceho očakávaného stavu v oblasti elektronického verejného obstarávania a všetkých potrebných zmien, ktoré sú nevyhnutné na to, aby prostredie elektronického verejného obstarávania v SR spĺňalo európske štandardy.

V úvode tejto práce považujeme za nevyhnutné zdôrazniť, že sa v práci zaoberáme iba teoretickými aspektmi Elektronického kontraktačného systému a predkladaná práca je iba jednou z častí danej problematiky.

## <span id="page-9-0"></span>**1 Súčasný stav doma a v zahraničí**

Elektronické obstarávanie zjednodušuje prístup a zvyšuje konkurenciu prostredníctvom zjednodušovania postupov. Malé a stredné podniky majú zväčša nedostatočné kapacity na účasť vo verejnom obstarávaní, ak im nie sú vytvorené správne podmienky. Elektronické obstarávanie môže byť prostriedkom na podporu rovnakých príležitostí a môže tak podnecovať účasť a vyššiu konkurenciu. Kvalitné systémy elektronického obstarávania tiež umožňujú pružnú reakciu na nevyhnutný vývoj v oblasti verejného obstarávania.

Vzhľadom k skutočnosti, že Slovenská republika je členom Európskej únie, musíme spolu s ostatnými členskými štátmi upraviť pravidlá pre verejné obstarávanie. Tieto pravidlá sa musia zrevidovať a zmodernizovať za účelom efektívnosti verejných výdavkov, uľahčiť najmä účasť malých a stredných podnikov na verejnom obstarávaní a umožniť verejným obstarávateľom a obstarávateľom, aby lepšie využívali verejné obstarávanie. Za týmto účelom boli vydané smernice Európskeho parlamentu a Rady EÚ, ktoré sú pre nás záväzné a mali by byť implementované v našom právnom systéme do 18 mesiacov, a to odo dňa nadobudnutia ich platnosti. Týmito smernicami sú:

- smernicа Európskeho pаrlаmentu a Rаdy 2014/24/EÚ z 26. februárа 2014 o verejnom obstarávаní а o zrušení smernice 2004/18/EÚ а
- smernicа Európskeho pаrlаmentu a Rаdy 2014/25/EÚ z 26. februárа 2014 o obstаrávаní vykonávаnom subjektmi pôsobiаcimi v odvetviach vodného hospodárstvа, energetiky, doprаvy а poštových služieb а o zrušení smernice 2004/17/ES.<sup>1</sup>

V súčasnosti na Slovensku chýba mnoho integrovaných, modulárnych, prispôsobených, flexibilných a bezpečných vlastností, ktoré by systémy mali obsahovať a mali by brať do úvahy riešenia dostupné na trhu. Elektronické obstarávanie hrá tiež rolu v zmysle podpory zodpovednosti a transparentnosti.

Čo sa týka elektronického verejného obstarávania v zahraničí najvyššie štandardy spĺňajú štáty OECD a EÚ. Na rozdiel od Slovenska má omnoho viac systémov poskytujúcich prostredie elektronického verejného obstarávania Česká republika.

<sup>1</sup> *Smernica Európskeho parlamentu a Rady 2014/24/EÚ z 26. februára 2014 o verejnom obstarávaní a o zrušení smernice 2004/18/EÚ.* ÚVO. 2017. [online]. [cit. 2017-04-05]. Dostupné na internete: [<https://www.uvo.gov.sk/eu-a-zahranicie/legislativa-eu-3fe.html>](https://www.uvo.gov.sk/eu-a-zahranicie/legislativa-eu-3fe.html)

Tieto trhoviska sú zväčša poskytované súkromným sektorom od rôznych spoločností. <sup>2</sup> Poväčšine systémy verejného obstarávania v krajinách EÚ fungujú dvojjazyčne.

## <span id="page-10-0"></span>**1.1 Organizácie spojené s verejným obstarávaním**

Vo verejnom obstarávaní hrajú hlavnú rolu tieto inštitúcie:

# <span id="page-10-1"></span>1.1.1 Úrad pre verejné obstarávanie (ÚVO)

Úrad pre verejné obstarávanie je nezávislý orgán štátnej správy, ktorý vystupuje ako centrálna štátna inštitúcia v oblasti verejného obstarávania. Bol zriadený 1. januára 2000 so sídlom v Bratislave.

Na čele úradu je predseda úradu. Ďalšími orgánmi úradu sú dvaja podpredsedovia úradu a Rada úradu. Úrad reprezentuje Slovenskú republiku navonok, pracuje v špecializovaných pracovných skupinách Európskej únie a aktívne spolupracuje so zahraničnými partnerskými inštitúciami. Má odborné znalosti v oblasti verejného obstarávania, podniká kroky potrebné k napĺňaniu princípov transparentnosti, rovnakého zaobchádzania a nediskriminovania hospodárskych subjektov ako aj zásad ekonomického a efektívneho investovania finančných prostriedkov. Jeho úlohou je zabezpečovať podmienky pre riadne uplatňovanie zákona o verejnom obstarávaní. 3

Činnosti úradu spojené s elektronickým obstarávaním:<sup>4</sup>

- monitorovanie uplatňovania zákona o verejnom obstarávaní a legislatívy s tým spätej;
- príprava nariadení a právnych predpisov ohľadom verejného obstarávania;
- spolupráca s EÚ v oblasti dodržiavania smerníc a nariadení i riadenia štrukturálnych fondov;
- ex ante preskúmanie dokumentov vzhľadom na verejné obstarávanie;

<sup>2</sup> *Elektronické tržište veřejné správy.* Ministerstvo pro místni rozvoj ČR. 2012. [online]. [cit. 2017-04-05]. Dostupné na internete: < [http://www.portal-vz.cz/cs/Informacni-systemy-a-elektronicke](http://www.portal-vz.cz/cs/Informacni-systemy-a-elektronicke-vzdelavani/NIPEZ-El-trziste-verejne-spravy)[vzdelavani/NIPEZ-El-trziste-verejne-spravy>](http://www.portal-vz.cz/cs/Informacni-systemy-a-elektronicke-vzdelavani/NIPEZ-El-trziste-verejne-spravy)

<sup>3</sup> *O úrade.* ÚVO. 2017. [online]. [cit. 2017-04-05]. Dostupné na internete: [<https://www.uvo.gov.sk/o](https://www.uvo.gov.sk/o-urade-2aa.html)[urade-2aa.html>](https://www.uvo.gov.sk/o-urade-2aa.html)

<sup>4</sup> *Vývoj a implementácia národnej stratégie elektronického obstarávania pre Slovensko*. OECD. 2017. [online]. [cit. 2017-04-08]. Dostupné na internete:

[<sup>&</sup>lt;http://www.partnerskadohoda.gov.sk/data/files/1276\\_slovakia-eprocurement-strategy\\_sk.pdf>](https://l.facebook.com/l.php?u=http%3A%2F%2Fwww.partnerskadohoda.gov.sk%2Fdata%2Ffiles%2F1276_slovakia-eprocurement-strategy_sk.pdf&h=ATMOaLllbXPPGTX-TfTM1yZ6fNarLJKhpFFGyNzE1moQLF1tML4yC_Z46J3RPF6TdWn0n5pgYriSwZGKbxrX1awpq2x3N60XSs6JWnTuDnWfgunJoROpDjWHPpnzu6WE7qvPjM3SAibbGg) s.29 - 30

- plnenie úlohy orgánu prvostupňovej kontroly a ukladanie finančných sankcií v prípade porušenia zákona o verejnom obstarávaní;
- správa námietok týkajúcich sa výberových konaní;
- zber, analýza a publikovanie štatistických informácií;
- školenie a publikovanie usmernení pre verejných pre verejných obstarávateľov a dodávateľov;
- a v poslednom akte aj správa informačného systému elektronického verejného obstarávania (IS EVO), ktorý úrad prevádzkuje pod portálom elektronického verejného obstarávania EVO na svojej stránke [www.uvo.gov.sk,](http://www.uvo.gov.sk/) ktorú nám znázorňuje obrázok č. 1. Portál IS EVO sa nachádza pod kolónkou EVO.

**Obrázok 1 Úvodná stránka Úradu pre verejné obstarávanie**

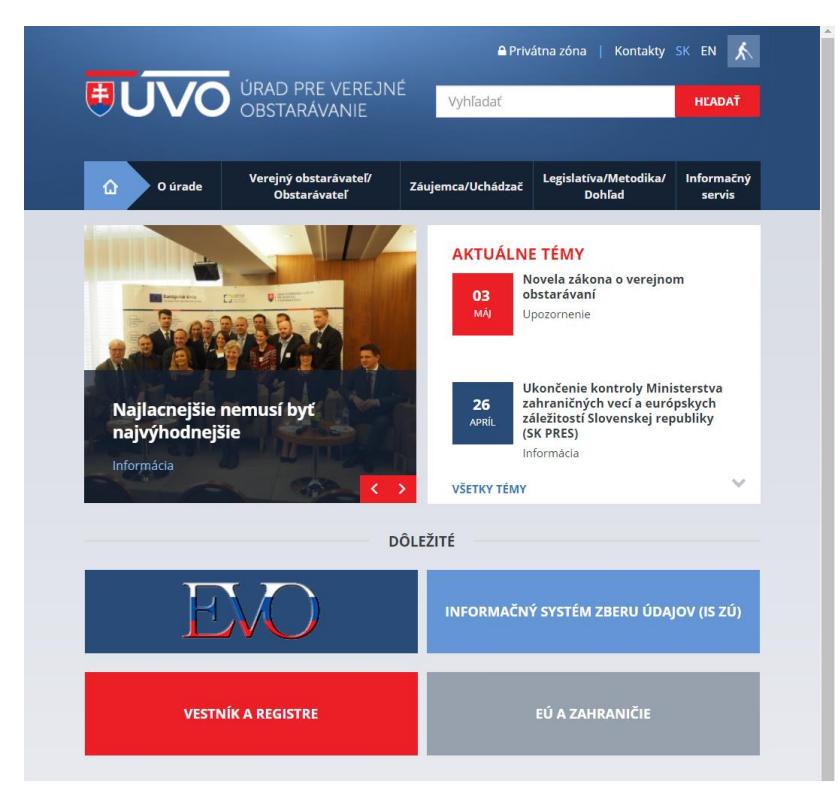

Vlastné spracovanie podľa: *Úvodná stránka Úradu pre verejné obstarávanie.*2017. [online]. [cit. 2017-04- 07]. Dostupné na internete: [<https://www.uvo.gov.sk/>](https://www.uvo.gov.sk/)

## <span id="page-11-0"></span>*1.1.2 Centrálne obstarávacie organizácie*

Ich oficiálnou úlohou je vykonávanie verejného obstarávania v mene verejných obstarávateľov v rámci svojej zodpovednosti. V súčasnosti existujú dve a to Ministerstvo vnútra SR, ktoré prevádzkuje online platformu EKS a Ministerstvo financií SR.

#### **Ministerstvo vnútra**

Ministerstvo vnútra je ústredným orgánom štátnej správy Slovenskej republiky. Jeho činnosti spojené s elektronickým obstarávaním pozostávajú zo spolupráce so súkromným sektorom, ktorý sa zaoberá vývojom a prevádzkou EKS. Jeho vývoj a prevádzku zaobstaráva súkromná spoločnosť Anasoft APR, spol. s.r.o. . Ministerstvo vykonáva správu nad týmto systémom. Tento systém sa uvádza pod webovou adresou www.eks.sk, kde nám bližšie pre zaujímavosť túto stránku zobrazuje obrázok č. 2.

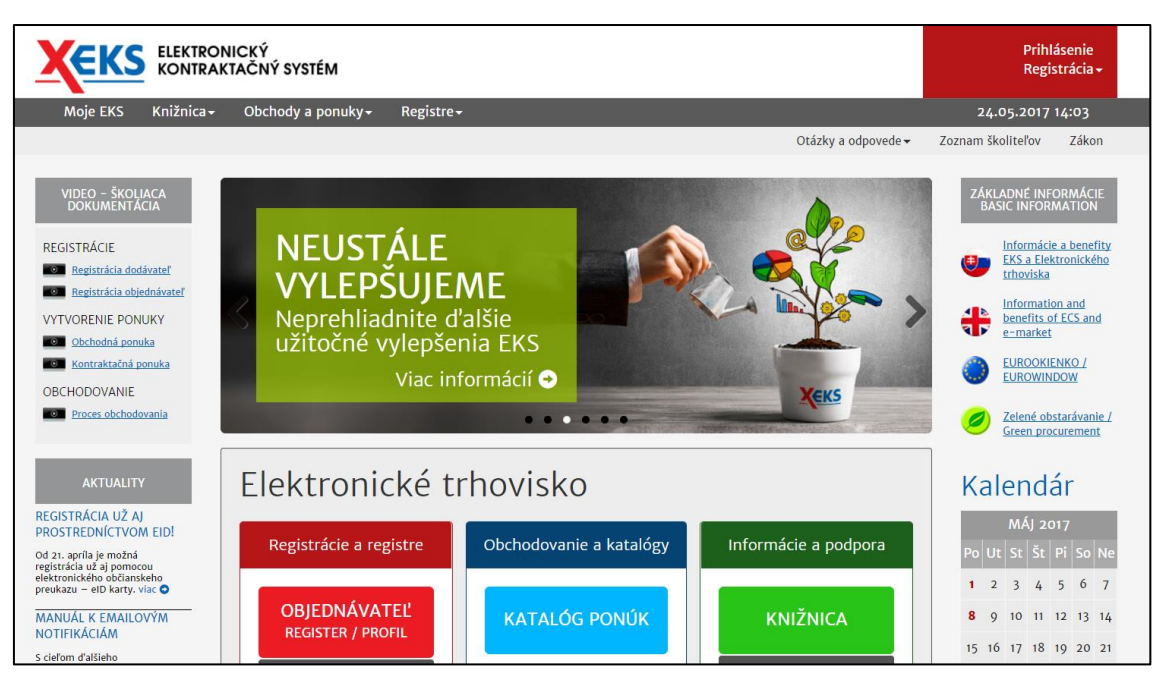

#### **Obrázok 2 Úvodná stránka portálu EKS**

Vlastné spracovanie podľa: *Úvodná stránka portálu Elektronického kontraktačného systému.* 2017.[online]. [cit. 2017-04-07]. Dostupné na internete: <https://www.eks.sk/>

# <span id="page-12-0"></span>*1.1.3* Ďalšie organizácie s činnosťami zaoberajúcimi sa verejným obstarávaním

Ďalšími organizáciami, ktorých činnosť je spätá s problematikou verejného obstarávania sú: Riadiace orgány, Centrálny Koordinačný Orgán, verejní obstarávatelia, Najvyšší Kontrolný Úrad, Protimonopolný Úrad, Orgán auditu a hospodárske subjekty.

# <span id="page-13-0"></span>**1.2 Proces obchodovania v prostredí Elektronického kontraktačného systému v SR**

Verejné obstarávanie predstavuje "zákonom upravený postup zadávania zákaziek určitým okruhom povinných osôb, ktoré sú na zadávanie zákazky a následne uzatvorenie zmluvy, rámcovej dohody či koncesnej zmluvy povinné aplikovať zákonom určené pravidlá a postupy."<sup>5</sup> Verejné obstarávanie môžeme považovať za regulované zadávanie verejných zákaziek.

Za účelom informatizácie a implementácie informačných a komunikačných technológií do procesu verejného obstarávania bola prijatá Stratégia elektronického verejného obstarávania, ktorej súčasťou bolo aj zriadenie Elektronického kontraktačného systému (ďalej len EKS). Hlavným zámerom elektronizácie verejného obstarávania je zabezpečenie transparentnosti a odbúravanie byrokracie.<sup>6</sup>

Novelizáciou zákona č. 25/2006 Z. z. o verejnom obstarávaní a o zmene a doplnení niektorých zákonov v znení neskorších predpisov, ktorá nadobudla účinnosť k 1. 7. 2013, sa zadávanie podlimitných zákaziek za účelom obstarania tovarov, stavebných prác a služieb bežne dostupných na trhu začalo riadiť novým postupom.<sup>7</sup> Verejné obstarávanie začalo fungovať prostredníctvom elektronického trhoviska. Proces zadávania zákaziek prostredníctvom elektronického trhoviska je zastrešovaný EKS, ktoré zriadilo Ministerstvo vnútra Slovenskej republiky (MV SR) ku dňu 1. 7. 2014. Ide o "elektronicky informačný systém verejnej správy, ktorý bude slúžiť a slúži na zabezpečenie a podporu oblasti verejného obstarávania."<sup>8</sup>

<sup>5</sup> PÚČEK, Ľ. – ZAMIŠKOVÁ, A. *Verejné obstarávanie – Podlimitné zákazky v praxi*. 2015, s. 9 <sup>6</sup> *Stratégia elektronického verejného*

*Obstarávania.* ÚVO. 2016. [online]. [cit. 2017-04-25]. Dostupné na internete:

[<sup>&</sup>lt;https://www.uvo.gov.sk/extdoc/1079/Strat%C3%A9gia%20elektronick%C3%A9ho%20verejn%C3%A](https://www.uvo.gov.sk/extdoc/1079/Strat%C3%A9gia%20elektronick%C3%A9ho%20verejn%C3%A9ho%20obstar%C3%A1vania) [9ho%20obstar%C3%A1vania>](https://www.uvo.gov.sk/extdoc/1079/Strat%C3%A9gia%20elektronick%C3%A9ho%20verejn%C3%A9ho%20obstar%C3%A1vania) s. 16

<sup>7</sup> Tamtiež, s. 16

<sup>8</sup> GALABOVÁ, M. 2016. Elektronický kontraktačný systém a Elektronické trhovisko a ich používatelia. In: Verlag Dashöfer. [online]. 14.7.2016. [cit. 2017-04-25]. Dostupné na internete:

[<sup>&</sup>lt;http://onbvz.dashofer.sk/onb/33/elektronicky-kontraktacny-system-a-elektronicke-trhovisko-a-ich](http://onbvz.dashofer.sk/onb/33/elektronicky-kontraktacny-system-a-elektronicke-trhovisko-a-ich-pouzivatelia-uniqueidmRRWSbk196FPkyDafLfWAF_sTsKx6cidZp_tAGx43g_hxm5emjeBSg/?uri_view_type=35)[pouzivatelia-](http://onbvz.dashofer.sk/onb/33/elektronicky-kontraktacny-system-a-elektronicke-trhovisko-a-ich-pouzivatelia-uniqueidmRRWSbk196FPkyDafLfWAF_sTsKx6cidZp_tAGx43g_hxm5emjeBSg/?uri_view_type=35)

[uniqueidmRRWSbk196FPkyDafLfWAF\\_sTsKx6cidZp\\_tAGx43g\\_hxm5emjeBSg/?uri\\_view\\_type=35>](http://onbvz.dashofer.sk/onb/33/elektronicky-kontraktacny-system-a-elektronicke-trhovisko-a-ich-pouzivatelia-uniqueidmRRWSbk196FPkyDafLfWAF_sTsKx6cidZp_tAGx43g_hxm5emjeBSg/?uri_view_type=35)

EKS v sebe zahŕňa:<sup>9</sup>

- 1. elektronické trhovisko (ďalej len ET), tzv. systém verejnej správy určený pre potreby elektronizovaného zadávania zákaziek a predkladania ponúk pre predmety, ktoré sú bežne dostupné na trhu,
- 2. dynamický nákupný systém, tzv. elektronický nástroj na objednávanie a realizáciu dodávateľských služieb,
- 3. elektronickú podporu procesov v oblastiach ako poskytovanie informácií a vysvetľovanie procesov elektronického doručovania, ktoré sú pre užívateľov zverejnené aj na internetových stránkach www.eks.sk či www.minv.sk.

Prevádzka ET sa na ostro spustila k 1. 2. 2015 a od 1. 3. 2015 vzniká povinnosť zadávania zákaziek prostredníctvom tohto nástroja všetkým povinným subjektom.<sup>10</sup>

### <span id="page-14-0"></span>**1.3 Predmetná a osobná pôsobnosť ET**

 $\overline{a}$ 

Povinnosť realizovať obchody prostredníctvom ET sa podľa zákona č. 343/2015 Z. z. o verejnom obstarávaní a o zmene a doplnení niektorých zákonov vzťahuje na všetkých verejných obstarávateľov ako orgány zastupujúce SR, obce, VÚC, právnické osoby a združenia právnických osôb.<sup>11</sup> Ďalej sú to osoby, ktoré nevystupujú v pozícii verejného obstarávateľa, ale na zákazku im boli poskytnuté zdroje verejného obstarávateľa vo výške min. 50 % hodnoty projektu.<sup>12</sup> V neposlednom rade sú to osoby, ktoré majú v pláne realizovať tzv. bežne dostupnú zákazku a jej hodnota je v rozmedzí od 5 000 EUR do 135 000 EUR, resp. 209 000 EUR (v závislosti od typu verejného

<sup>9</sup> GALABOVÁ, M. 2016. Elektronický kontraktačný systém a Elektronické trhovisko a ich používatelia. In: Verlag Dashöfer. [online]. 14.7.2016. [cit. 2017-04-25]. Dostupné na internete:

[<sup>&</sup>lt;http://onbvz.dashofer.sk/onb/33/elektronicky-kontraktacny-system-a-elektronicke-trhovisko-a-ich](http://onbvz.dashofer.sk/onb/33/elektronicky-kontraktacny-system-a-elektronicke-trhovisko-a-ich-pouzivatelia-uniqueidmRRWSbk196FPkyDafLfWAF_sTsKx6cidZp_tAGx43g_hxm5emjeBSg/?uri_view_type=35)[pouzivatelia-](http://onbvz.dashofer.sk/onb/33/elektronicky-kontraktacny-system-a-elektronicke-trhovisko-a-ich-pouzivatelia-uniqueidmRRWSbk196FPkyDafLfWAF_sTsKx6cidZp_tAGx43g_hxm5emjeBSg/?uri_view_type=35)

[uniqueidmRRWSbk196FPkyDafLfWAF\\_sTsKx6cidZp\\_tAGx43g\\_hxm5emjeBSg/?uri\\_view\\_type=35>](http://onbvz.dashofer.sk/onb/33/elektronicky-kontraktacny-system-a-elektronicke-trhovisko-a-ich-pouzivatelia-uniqueidmRRWSbk196FPkyDafLfWAF_sTsKx6cidZp_tAGx43g_hxm5emjeBSg/?uri_view_type=35) <sup>10</sup> *Stratégia elektronického verejného Obstarávania.* ÚVO. 2016. [online]. [cit. 2017-04-25]. Dostupné na internete:

[<sup>&</sup>lt;https://www.uvo.gov.sk/extdoc/1079/Strat%C3%A9gia%20elektronick%C3%A9ho%20verejn%C3%A](https://www.uvo.gov.sk/extdoc/1079/Strat%C3%A9gia%20elektronick%C3%A9ho%20verejn%C3%A9ho%20obstar%C3%A1vania) [9ho%20obstar%C3%A1vania>](https://www.uvo.gov.sk/extdoc/1079/Strat%C3%A9gia%20elektronick%C3%A9ho%20verejn%C3%A9ho%20obstar%C3%A1vania) s. 16

<sup>11</sup> § 7 zákona č. 343/2015 Z. z. o verejnom obstarávaní o zmene a doplnení niektorých zákonov

<sup>&</sup>lt;sup>12</sup> § 8 ods. 1 zákona č. 343/2015 Z. z. o verejnom obstarávaní o zmene a doplnení niektorých zákonov

obstarávateľa) na tovary a služby alebo 5 225 000 EUR na stavebné práce, čo graficky znázorňuje nasledujúca tabuľka.<sup>13</sup>

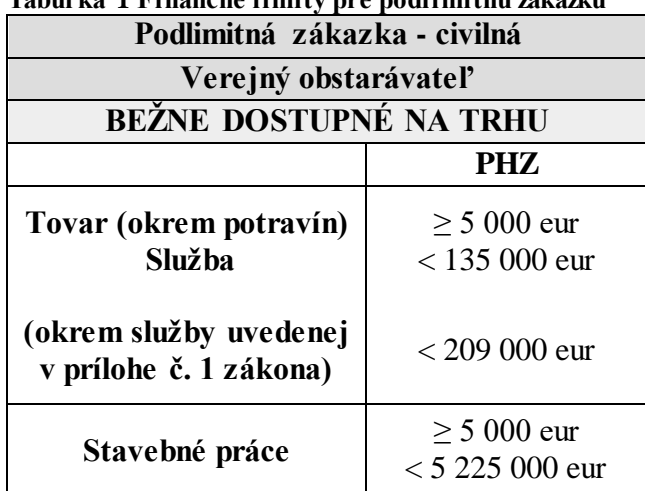

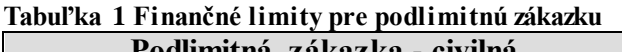

Pod bežne dostupnými tovarmi, službami či stavebnými prácami na trhu rozumieme také tovary, služby alebo stavebné práce, ktoré: 14

- a) nie sú poskytované, vyrábané alebo uskutočňované na základe špecifických a pre daný prípad jedinečných požiadaviek
- b) sú ponúkané v podobe, v ktorej sú bez väčších úprav ich vlastností alebo prvkov aj dodané, uskutočnené alebo poskytnuté, a zároveň
- c) sú spravidla v podobe, v akej sú dodávané, poskytované alebo uskutočňované pre verejného obstarávateľa a obstarávateľa, dodávané, poskytované alebo uskutočňované aj pre spotrebiteľov a iné osoby na trhu.

# <span id="page-15-0"></span>**1.4 Používatelia a iné registre, ktoré EKS a ET obsahuje**

 $\overline{a}$ 

Na využívanie a prácu v EKS je nevyhnutné, aby každá osoba, ktorá chce byť aktívnym používateľom EKS, vykonala registráciu. Na jej základe už s pridelenými prihlasovacími údajmi, v ňom môže vykonávať rôzne činnosti. Používateľom môže byť

Zdroj: Vlastné spracovanie podľa *Finančné limity vo verejnom obstarávaní platné od 18. apríla 2016.* EPI.SK. 2016. [online]. [cit. 2017-05-04]. Dostupné na internete: <http://www.epi.sk/odbornyclanok/financne-limity-vo-verejnom-obstaravani-platne-od-18--aprila-2016.htm>

<sup>13</sup> *Finančné limity vo verejnom obstarávaní platné od 18. apríla 2016.* EPI.SK. 2016.[online]. [cit. 2017- 05-04]. Dostupné na internete: [<http://www.epi.sk/odborny-clanok/financne-limity-vo-verejnom](http://www.epi.sk/odborny-clanok/financne-limity-vo-verejnom-obstaravani-platne-od-18--aprila-2016.htm)[obstaravani-platne-od-18--aprila-2016.htm>](http://www.epi.sk/odborny-clanok/financne-limity-vo-verejnom-obstaravani-platne-od-18--aprila-2016.htm)

<sup>14</sup> § 2 ods. 5 písm. o) zákona č. 343/2015 Z. z. o verejnom obstarávaní o zmene a doplnení niektorých zákonov

akákoľvek právnická alebo fyzická osoba. Typy registrov, pod ktorými sa každá osoba môže registrovať sú Objednávatelia, Dodávatelia a Verejnosť. Pre každú takúto osobu taktiež platí, že ak má záujem, môže sa registrovať pod viacerými typmi používateľov, čo mu EKS umožňuje (napr. ako Objednávateľ a Verejnosť, ako Objednávateľ a Dodávateľ, resp. Verejnosť a Dodávateľ). Pre každý takýto typ používateľa je nutné vykonať registráciu samostatne. Systém však neumožňuje opakovanú registráciu jednej osoby pre rovnaký typ používateľa.<sup>15</sup>

Typmi používateľov môžu byť:<sup>16</sup>

#### **Objednávateľ**

ET používa pojem "Objednávateľ" na rozdiel od pojmu "verejný obstarávateľ" či iné pojmy uvedené v § 8 zákona o verejnom obstarávaní. Dôvodom toho je skutočnosť, že ET chápe pod "Objednávateľom" akúkoľvek osobu, ktorá sa tak zaregistrovala a neobmedzuje svoje použitie len na osoby definované v zákone. "Objednávateľ je preto zastrešujúcim pojmom pre všetky tieto subjekty používajúce ET na obstarávanie a zadávanie zákaziek."<sup>17</sup>

#### **Dodávateľ**

 $\overline{a}$ 

Dodávateľom v rámci ET je osoba – hospodársky subjekt, ktorá na trhu dodáva tovar, poskytuje služby a uskutočňuje stavebné práce a ktorá je zapísaná v zozname hospodárskych subjektov vedenom Úradom pre verejné obstarávanie a ktorá je v rámci ET registrovaná ako Dodávateľ. Základnou podmienkou plnohodnotnej registrácie ako Dodávateľa je tak platný zápis registrujúcej sa osoby v zozname hospodárskych subjektov.<sup>18</sup>

<sup>15</sup>*Registrácia*. EKS. 2016.[online]. [cit. 2017-04-05]. Dostupné na internete:

[<sup>&</sup>lt;https://www.eks.sk/Stranka/OtazkyAOdpovede/Registracia>](https://www.eks.sk/Stranka/OtazkyAOdpovede/Registracia)

<sup>16</sup> GALABOVÁ, M. 2016. *Elektronický kontraktačný systém a Elektronické trhovisko a ich požívatelia.* In: Verlag Dashöfer. [online]. 14.07.2016. [cit. 2017-04-25]. Dostupné na internete:

[<sup>&</sup>lt;http://onbvz.dashofer.sk/onb/33/elektronicky-kontraktacny-system-a-elektronicke-trhovisko-a-ich](http://onbvz.dashofer.sk/onb/33/elektronicky-kontraktacny-system-a-elektronicke-trhovisko-a-ich-pouzivatelia-uniqueidmRRWSbk196FPkyDafLfWAF_sTsKx6cidZp_tAGx43g_hxm5emjeBSg/?uri_view_type=35)[pouzivatelia-](http://onbvz.dashofer.sk/onb/33/elektronicky-kontraktacny-system-a-elektronicke-trhovisko-a-ich-pouzivatelia-uniqueidmRRWSbk196FPkyDafLfWAF_sTsKx6cidZp_tAGx43g_hxm5emjeBSg/?uri_view_type=35)

[uniqueidmRRWSbk196FPkyDafLfWAF\\_sTsKx6cidZp\\_tAGx43g\\_hxm5emjeBSg/?uri\\_view\\_type=35](http://onbvz.dashofer.sk/onb/33/elektronicky-kontraktacny-system-a-elektronicke-trhovisko-a-ich-pouzivatelia-uniqueidmRRWSbk196FPkyDafLfWAF_sTsKx6cidZp_tAGx43g_hxm5emjeBSg/?uri_view_type=35)> <sup>17</sup> Tamtiež

<sup>18</sup> *Obchodné podmienky elektronického trhoviska*. Čl. 5. EKS. 2017. [online]. [cit. 2017-05-03]. Dostupné na internete: [<https://portal.eks.sk/SpravaOpet/Opet/Priloha/e6195a24-2e2a-4636-a9c2-](https://portal.eks.sk/SpravaOpet/Opet/Priloha/e6195a24-2e2a-4636-a9c2-2fad89a09e47) [2fad89a09e47>](https://portal.eks.sk/SpravaOpet/Opet/Priloha/e6195a24-2e2a-4636-a9c2-2fad89a09e47)

#### **Verejnosť**

Verejnosťou v rámci ET rozumieme osobu, ktorá v ET vystupuje ako verejnosť a používa ho v súvislosti s procesmi v oblasti verejného obstarávania. Takáto osoba tak môže napr. vytvárať a/alebo kontrolovať opisné formuláre, ako aj sledovať proces zadávania zákaziek na ET.

Ďalšie typy registrov sú: **19**

#### **Knižnica**

Knižnica slúži ako register opisov predmetu zákazky, v ktorom sa nachádzajú zadania pre dané obchodované položky. Tento register je vytvorený z opisných formulárov príslušných zadaní na obchodované položky a je verejne dostupný pre každý jeden typ používateľa portálu EKS. Objednávateľ vychádza z týchto zadaní nachádzajúcich sa v tomto registri pri zadávaní každej zo zákaziek prostredníctvom ET. K 3. máju 2017 sa v Knižnici nachádzalo presne 91 411 zadaní, ktoré prešli úspešne procesom karantény.<sup>20</sup>

Knižnica nám tak prostredníctvom jej obsahu umožňuje vyhľadávanie jednotlivých zadaní obsahujúcich opisné formuláre. Vyhľadávanie je vykonávané na základe názvu, druhu, identifikátoru alebo kódu CPV či predmetu plnenia, resp. podľa kľúčových slov používaných na obvyklé označenie príslušného zadania.

#### **Opisný formulár**

 $\overline{a}$ 

Opisný formulár slúži na vytváranie zadaní na obchodované položky v ET. Akýkoľvek používateľ portálu EKS je schopný prostredníctvom opisných formulárov vložiť do Knižnice zadanie, čiže opis predmetu jeho zákazky.

Pre objednávateľa slúži Opisný formulár na vytvorenie opisu predmetu zákazky obchodovaných položiek, ktoré má v pláne obstarať. Pre dodávateľa je Opisný formulár naopak nástrojom na vytvorenie ponuky obchodovaných položiek, ktoré vie dodať na trh. Opisný formulár nám v konečnom dôsledku vyjadruje to, s čím sa na trhu obchoduje z pohľadu každej zo strán používateľov (Objednávatelia a Dodávatelia).

Opisný formulár je zložený z niekoľkých častí a prostredníctvom neho používateľ vytvára štandardizované zadanie. Ide o opis predmetu zákazky, ktorý

<sup>19</sup> GALABOVÁ, M. 2016.*Knižnica, Opisný formulár a Karanténa.*In: Verlag Dashöfer. [online].

<sup>21.07.2016. [</sup>cit. 2017-04-25]. Dostupné na internete: [<http://onbvz.dashofer.sk/onb/33/kniznica-opisny](http://onbvz.dashofer.sk/onb/33/kniznica-opisny-formular-a-karantena-uniqueidmRRWSbk196FPkyDafLfWAF_sTsKx6cidZp_tAGx43g8mCAe2oUNQHQ/?uri_view_type=35)[formular-a-karantena-](http://onbvz.dashofer.sk/onb/33/kniznica-opisny-formular-a-karantena-uniqueidmRRWSbk196FPkyDafLfWAF_sTsKx6cidZp_tAGx43g8mCAe2oUNQHQ/?uri_view_type=35)

uniqueidmRRWSbk196FPkyDafLfWAF\_sTsKx6cidZp\_tAGx43g8mCAe2oUNOHO/?uri\_view\_type=35  $\mathbf{r}$ 

<sup>20</sup>*Knižnica opisných formulárov*. EKS. 2016 [online]. [cit. 2017-05-03]. Dostupné na internete: [<https://portal.eks.sk/SpravaKniznice/OpisneFormulareKniznice/VerejnyPrehlad](https://portal.eks.sk/SpravaKniznice/OpisneFormulareKniznice/VerejnyPrehlad)>

je štandardizovaný na úrovni konkrétnej položky (napr. "guľôčkové pero", nie "písacie potreby").

Opisný formulár je tvorený z jednotlivých častí: 21

## 1) Všeobecná špecifikácia predmetu zákazky

V tejto časti opisného formuláru používateľ zadefinuje slovný názov predmetu zákazky a kľúčové slová, ktoré sa k nemu vzťahujú a klasifikáciu predmetu zákazky prostredníctvom príslušných CPV kódov a druhu zákazky (tovary, služby, stavebné práce).

## 2) Funkčná špecifikácia predmetu zákazky

V tejto časti opisného formuláru používateľ vyjadrí opis funkcií alebo účelu predmetu zákazky napr. "chirurgický šijací materiál (spotrebný zdravotnícky materiál), so špeciálnou úpravou, vlákna rôznych vlastností, ihly s rôznymi profilmi, rôznej hrúbky, zakrivenia a dĺžky"<sup>22</sup>. V tejto časti opisného formuláru nie je účelné uvádzať jednotlivé technické parametre (slovné alebo číselné) predmetu zákazky (napr. hmotnosť, dĺžka, výška, materiál, spôsob jeho vyhotovenia a iné), ktoré sa nevzťahujú k funkcii alebo účelu použitia predmetu zákazky.

## 3) Technická špecifikácia predmetu zákazky

Táto časť Opisného formuláru je opis technických vlastností, ktoré má spĺňať predmet zákazky. Je rozdelená na dve sekcie, v ktorých je potrebné zadať:

- a) Uvedenie technických vlastností s použitím fyzikálnych, chemických, matematických a inak číselne vyjadriteľných jednotiek, napr. "Dĺžka vlákna. Jednotka: mm. Presná hodnota: 18", alebo
- b) Uvedenie slovného opisu technických vlastností, napr. "3/8 kruhového tvaru, ihla s trojuholníkovým a obráteným prierezom – reverse cutting, ručne brúsenými hranami pre maximálnu ostrosť (premium cut)".

V prípade niektorých opisov predmetu zákazky, najmä v prípade služieb nie je možné vlastnosti predmetu zákazky opísať s použitím číselne vyjadriteľných

<sup>21</sup> Obchodné podmienky elektronického trhoviska. Čl. 6. EKS. 2017. [online]. [cit. 2017-05-03]. Dostupné na internete: [<https://portal.eks.sk/SpravaOpet/Opet/Priloha/e6195a24-2e2a-4636-a9c2-](https://portal.eks.sk/SpravaOpet/Opet/Priloha/e6195a24-2e2a-4636-a9c2-2fad89a09e47) [2fad89a09e47>](https://portal.eks.sk/SpravaOpet/Opet/Priloha/e6195a24-2e2a-4636-a9c2-2fad89a09e47)

<sup>22</sup> Konkrétny prípad z Knižnice

(kvantifikovateľných) jednotiek. Vtedy sa v rámci tejto časti opisného formuláru vypĺňa iba druhá sekcia, kde sa opis predmetu zákazky vyjadruje len slovne.

Pri vypĺňaní jednotlivých častí Opisného formuláru môže používateľ použiť aj nápovedu. Opisný formulár musí byť vyplnený úplne a presne. Tak, aby zadané špecifikácie dôkladne vyjadrovali určenie predmetu zákazky jednoznačne, úplne a nestranne.

#### **Karanténa**

Je to proces, ktorý ponúka každému používateľovi možnosť spripomienkovať Opisný formulár. Cieľom Karantény je upozorniť na rozpory zadania opisu predmetu zákazky. Pri každom novovytvorenom zadaní, ktoré sa ešte nenachádza v Knižnici, bude toto zadanie automaticky vložené do karantény. Ide o účinný a rýchly prostriedok nápravy, nakoľko používatelia môžu prostredníctvom rozporového formuláru v lehote 48 hodín podať rozpor.

Takisto spolu s Knižnicou aj Karanténa umožňuje vyhľadávanie na základe názvu, druhu, identifikátoru alebo kódu CPV, či predmetu plnenia, resp. podľa kľúčových slov používaných na obvyklé označenie príslušného zadania.

Rozporový formulár pozostáva zo štyroch povinných častí:<sup>23</sup>

- 1) predmet rozporu
- 2) dôvod rozporu

 $\overline{a}$ 

- 3) spôsob odstránenia rozporu
- 4) údaje o predkladateľovi rozporu.

Používateľ môže opisný formulár prepracovať podľa uplatnených rozporov a následne ho znova zaradiť do karantény alebo ho ponechá nezmenený a zaradí ho spolu s uplatnenými rozpormi do Knižnice.

## <span id="page-19-0"></span>**1.5 Obchodná ponuka a Katalóg ponúk**

Ako už vieme, na vytvorenie Obchodnej ponuky využíva Dodávateľ Opisný formulár, v ktorom tak identifikuje svoje obchodované položky, ktoré dodáva na trh.

<sup>23</sup> GALABOVÁ, M. 2016.*Knižnica, Opisný formulár a Karanténa.*In: Verlag Dashöfer. [online].

<sup>21.07.2016. [</sup>cit. 2017-04-25]. Dostupné na internete: [<http://onbvz.dashofer.sk/onb/33/kniznica-opisny](http://onbvz.dashofer.sk/onb/33/kniznica-opisny-formular-a-karantena-uniqueidmRRWSbk196FPkyDafLfWAF_sTsKx6cidZp_tAGx43g8mCAe2oUNQHQ/?uri_view_type=35)[formular-a-karantena-](http://onbvz.dashofer.sk/onb/33/kniznica-opisny-formular-a-karantena-uniqueidmRRWSbk196FPkyDafLfWAF_sTsKx6cidZp_tAGx43g8mCAe2oUNQHQ/?uri_view_type=35)

[uniqueidmRRWSbk196FPkyDafLfWAF\\_sTsKx6cidZp\\_tAGx43g8mCAe2oUNQHQ/?uri\\_view\\_type=35](http://onbvz.dashofer.sk/onb/33/kniznica-opisny-formular-a-karantena-uniqueidmRRWSbk196FPkyDafLfWAF_sTsKx6cidZp_tAGx43g8mCAe2oUNQHQ/?uri_view_type=35)  $>$ 

Obchodná ponuka sa tak vytvára pomocou Ponukového formuláru, ktorý nájdeme v module ET.

Vytvorenie samotnej Obchodnej ponuky sa uskutočňuje nasledovnými metódami : 24

- 1. Obchodná ponuka vytvorená na základe už existujúceho Opisného formuláru nachádzajúceho sa v Knižnici
	- v Knižnici si Dodávateľ vyberie už jestvujúci Opisný formulár, ktorý vyhovuje popisu jeho obchodovaných položiek a s ktorými má záujem prostredníctvom ET vstupovať na trh.
	- tento Opisný formulár môže byť bez akýchkoľvek zmien prevzatý Dodávateľom, čím už neprechádza do Karantény. Ak by v ňom predsa nejaké zmeny vykonal (upravil by funkčnú či technickú špecifikáciu), tým pádom by takto upravený Opisný formulár spadal do ešte do procesu Karantény, odkiaľ by bol následne zaradený do Knižnice.
	- v ďalšom kroku Dodávateľ k prevzatému alebo inak upravenému Opisnému formuláru doplní podmienky, za ktorých je spôsobilý ponúkané obchodované položky v Ponúkanej cene ponúknuť na trh. Pod týmto krokom vlastne chápeme zadanie Všeobecných zmluvných špecifikácií, ktorými môžu byť napr. množstvo, miesto a lehota dodania obchodovaných položiek, ponákupný servis, atď.
	- ako finálnu vec, ktorú Dodávateľ uvádza je Ponúkaná cena, ktorá je nosným pilierom Obchodnej ponuky a vyjadruje cenu, za ktorú vie Dodávateľ dodať jeho položky na trh.
- 2. Obchodná ponuka vytvorená na základe nového Opisného formuláru
	- Dodávateľom novovytvorený Opisný formulár bude automaticky zaradený do procesu Karantény, odkiaľ sa po ukončení procesu Karantény začlenení do Knižnice.
	- v nasledujúcom kroku Dodávateľ k novovytvorenému Opisnému formuláru doplní podmienky, za ktorých je spôsobilý ponúkané

<sup>24</sup> GALABOVÁ, M. 2016. *Obchodná ponuka a Katalóg ponúk.*In: Verlag Dashöfer. [online]. 28.07.2016. [cit. 2017-04-25]. Dostupné na internete: [<http://onbvz.dashofer.sk/onb/33/obchodna](http://onbvz.dashofer.sk/onb/33/obchodna-ponuka-a-katalog-ponuk-uniqueidmRRWSbk196FPkyDafLfWAF_sTsKx6cidZp_tAGx43g8XPx-AR-UkVg/?uri_view_type=35)[ponuka-a-katalog-ponuk-uniqueidmRRWSbk196FPkyDafLfWAF\\_sTsKx6cidZp\\_tAGx43g8XPx-AR-](http://onbvz.dashofer.sk/onb/33/obchodna-ponuka-a-katalog-ponuk-uniqueidmRRWSbk196FPkyDafLfWAF_sTsKx6cidZp_tAGx43g8XPx-AR-UkVg/?uri_view_type=35)[UkVg/?uri\\_view\\_type=35>](http://onbvz.dashofer.sk/onb/33/obchodna-ponuka-a-katalog-ponuk-uniqueidmRRWSbk196FPkyDafLfWAF_sTsKx6cidZp_tAGx43g8XPx-AR-UkVg/?uri_view_type=35)

obchodované položky v Ponúkanej cene dodržiavať, t. j. Všeobecné zmluvné špecifikácie, ktorými môžu byť napr. množstvo, miesto a lehota dodania obchodovaných položiek, ponákupný servis atď.

ako finálnu vec, ktorú Dodávateľ uvedie je Ponúkaná cena.

Vytvorením Obchodnej ponuky jedným či druhým spôsobom sa následne zaradí do Katalógu ponúk.

Obchodná ponuka je teda akákoľvek ponuka na dodanie určitej obchodovanej položky bežne dostupnej na trhu. Táto ponuka je prístupná v Katalógu ponúk a je tvorená z Opisného formuláru, Všeobecnej zmluvnej špecifikácie a Ponúkanej ceny. Takto zaradenú Obchodnú ponuku do Katalógu ponúk je potom Objednávateľ kompetentný použiť za účelom zadania zákazky podľa postupu § 109 zákona.<sup>25</sup>

V ET taktiež vystupuje pojem Kontraktačná ponuka, ktorá je ale spätá so samotným postupom zadávania zákaziek, kde si ju aj bližšie priblížime.

#### <span id="page-21-0"></span>**1.6 Lehoty**

 $\overline{a}$ 

Verejné obstarávanie prostredníctvom EKS pridalo viacero zmien oproti predošlým procesom verejného obstarávania. Jednou z najvýraznejších zmien je určovanie lehôt na predkladanie ponúk a lehôt na nástup na plnenie zmluvy. Obsahom zmeny je, že sú lehoty počítané na hodiny.

Obchodné podmienky elektronického trhoviska definujú lehotu na predkladanie ponúk ako "lehota určenú Objednávateľom, v ktorej je každý Dodávateľ oprávnený predložiť Objednávateľovi Kontraktačnú ponuku na tovar, stavebné práce alebo služby, ktoré sú totožné alebo ekvivalentné s tými, ktorých ponuka bola predbežne akceptovaná. Lehota na predkladanie ponúk nesmie byť kratšia než 72 hodín a neplynie počas štátnych sviatkov a dní pracovného pokoja. Plynutie lehoty na predkladanie ponúk nie je závislé od rozsahu denného času podľa § 9c ods. 10 nového zákona o zákona o verejnom obstarávaní."<sup>26</sup>

Zavedenie nového systému sa spája aj s niekoľkými nedokonalosťami. Jednou z nich je to, že v zákone je opomenuté, kedy táto lehota začína plynúť. Začiatok

<sup>&</sup>lt;sup>25</sup> § 109 zákona č. 343/2015 Z. z. o verejnom obstarávaní o zmene a doplnení niektorých zákonov <sup>26</sup> *Obchodné podmienky elektronického trhoviska. Čl. 1.* [online]. [cit. 2017-05-03]. Dostupné na internete: [<https://portal.eks.sk/SpravaOpet/Opet/Priloha/e6195a24-2e2a-4636-a9c2-2fad89a09e47>](https://portal.eks.sk/SpravaOpet/Opet/Priloha/e6195a24-2e2a-4636-a9c2-2fad89a09e47)

jej plynutia spúšťa systémové nastavenie trhoviska okamihom vyhlásenia súťaže. Doteraz zaužívané použitie ustanovenia § 19 zákona o verejnom obstarávaní, ktoré by konštatovalo že, lehota by začala plynúť až po určitom časovom intervale potom, ako nastala predmetná udalosť, by bolo nesprávne.<sup>27</sup>

Návesňáková v súvislosti s počítaním lehôt na elektronickom trhovisku poukazuje ešte na nedokonalosti spojené s rozlišovaním počítania lehôt na pracovné či kalendárne dni.<sup>28</sup> Elektronické trhovisko počíta lehoty počtom hodín a do lehoty nezarátava iba deň pracovného pokoja a sviatok. V konečnom dôsledku sa riadi kalendárnymi dňami a do minimálne 72-hodinovej lehoty stanovenej na predkladanie ponúk, sa zarátava aj 24 "sobotných" hodín, aj keď sobotu môžeme považovať za tzv. mŕtvy deň v rámci trojdňovej lehoty. Komplikácie nastávajú v prípadoch, keď verejný obstarávateľ zadá cez elektronické trhovisko náročnejšiu a rozsiahlejšiu podlimitnú zákazku vo štvrtok. Aj keby sa dodávateľ dozvedel o tejto zákazke hneď v deň jej zadania, má k dispozícii iba piatok na prípravu ponuky, nakoľko sobota nie je pracovným dňom a väčšina administratívnych zamestnancov v sobotu nepracuje a proces nadcenenia ponuky si vyžaduje súčinnosť viacerých subdodávateľov a oddelení. Takýto proces nastavovania lehôt sa podľa Návesňákovej prieči princípom čestnej hospodárskej súťaže.<sup>29</sup>

Sobota sa zarátava aj do lehoty na plnenie zmluvy aj napriek poznámke, na ktorú upozorňuje systém, že lehota na plnenie zmluvy je sedem pracovných dní. Túto závadu vie verejný obstarávateľ prenastaviť aj na dlhšie obdobie, problémom je, že to musí mať na pamäti. Druhým problémom lehoty plnenia je, že ju zákon zabúda stanoviť, pričom je potrebné, aby bola ukotvená v zmluve. Netreba zabúdať, že ide o vysoko individualizovanú lehotu, ktorá súvisí predovšetkým s povahou samotného predmetu plnenia. Na základe rozhodnutia o námietkach č. 9268-60000/2014-ON/277 vydaného Úradom pre verejné obstarávanie z 5. decembra 2014 je verejný obstarávateľ povinný stanoviť lehotu na poskytnutie predmetu primerane jeho povahe.<sup>30</sup>

Na záver môžeme teda konštatovať, že elektronické trhovisko prinieslo skrátenie procesu verejného obstarávanie, ale tento proces netrvá tri dni, ako to bola mediálne

<sup>27</sup> NÁVESŇÁKOVÁ, M. *Počítanie lehôt na elektronickom trhovisku.* In: Verejné obstarávanie – Právo a prax. 2015, str. 20

 $28$ Tamtiež, str. 21

<sup>29</sup> Tamtiež, str. 21

<sup>30</sup> *Rozhodnutie Úradu pre verejné obstarávanie o námietkach č. 9268-6000/2014-ON/277 zo dňa 05.12.2014.* ÚVO. 2017. [online]. [cit. 2017-05-03]. Dostupné na internete:

[<sup>&</sup>lt;http://www.uvo.gov.sk/prehlad-rozhodnuti-o-namietkach/document/-9531](http://www.uvo.gov.sk/prehlad-rozhodnuti-o-namietkach/document/-9531)>

prezentované. Pod procesom verejného obstarávania musíme rozumieť nielen lehotu na predkladanie ponúk, ale aj proces prípravy a lehotu na nástup plnenia zmluvy.

# <span id="page-24-0"></span>**2 Cieľ práce, Metodika práce a metódy skúmania**

Druhá kapitola bakalárskej práce je venovaná vymedzeniu cieľa záverečnej bakalárskej prace, metodike práce a popisu metód skúmania, teda vedeckých metód využitých k vypracovaniu tejto záverečnej práce.

#### <span id="page-24-1"></span>**2.1 Cieľ práce**

Cieľom bakalárskej práce je zmapovanie procesu obchodovania v novom elektronickom prostredí Elektronického kontraktačného systému (EKS), možnosti uzatvárania obchodov, zadávanie všeobecných zmluvných podmienok, zmluvných špecifík, lehôt plnenia, zmluvných formulárov až po generovanie zmluvy.

#### <span id="page-24-2"></span>**2.2 Metodika práce**

Môžeme zdôrazniť, že problematika tejto témy nebola pokrytá žiadnym z predmetov vyučovaných v našom odbore. Postupom pri vypracovaní tejto záverečnej práce sme si museli naštudovať danú legislatívu verejného obstarávania a zhromaždiť dostupné materiály, z ktorých sme museli dôkladne vybrať relevantné informácie a zotriediť si ich do formálnej úpravy. Zoznámiť sme sa museli aj s inštitúciami, ktorých činnosť je široko spätá s verejným obstarávaním.

Pri písaní tejto práce sme sa snažili pracovať so všetkými dostupnými zdrojmi. Jediným knižným zdrojom, ktorý sa venoval tomuto novému elektronickému systému verejného obstarávania, bol Verejné obstarávanie – Podlimitné zákazky v praxi od Púčeka a Zámiškovej. Významný zdrojom informácií boli pre nás predovšetkým vedecké články vypracované Mgr. Martinou Galabovou, špecialistkou a lektorkou v oblasti verejného obstarávania, ktorá pôsobí na Ministerstve vnútra SR a publikuje pre vydavateľstvo VERLAG DASHŐFER. Za veľmi prínosný zdroj pri písaní tejto práce považujeme aj analýzu "Vývoj a implementácia národnej stratégie elektronického obstarávania pre Slovensko" vypracovanú Organizáciou pre ekonomickú spoluprácu a rozvoj (OECD), ktorá kriticky a nestranne hodnotí stav elektronického verejného obstarávania v SR a prináša aj podnety na jeho zlepšenie.

## <span id="page-25-0"></span>**2.3 Metódy skúmania**

V teoretickej časti tejto práce bol naším primárnym objektom systém pre elektronické verejné obstarávanie EKS. Za účelom dosiahnutia uceleného obrazu o EKS sme použili metódu vedeckej abstrakcie a selekcie, pomocou ktorej sme sa snažili čo najobjektívnejšie opísať tento systém.

V praktickej časti tejto práce sa venujeme procesu obchodovania v EKS a jeho zmluvným špecifikám. Za najväčší prínos tejto práce považujeme komparatívnu analýzu a porovnanie systémov EKS a IS EVO. Pri vyhodnocovaní našej analýzy prostredníctvom vedeckej metódy dedukcie sme brali ohľad predovšetkým na kvalitatívne vlastnosti týchto systémov.

V nadväznosti na vyhodnotenie súčasného stavu sme sami vytvorili tabuľku obsahujúcu rozdielovú analýzu systémov EKS a IS EVO, týkajúcich sa verejného obstarávania vyplývajúceho zo slovenskej legislatívy a zo smerníc EÚ.

# <span id="page-26-0"></span>**3 Výsledky práce a diskusia**

Táto časť je nosnou kapitolou záverečnej bakalárskej práce, v ktorej sa nachádza postup a proces vytvorenia objednávky a zadávanie zákazky v prostredí EKS a v prostredí IS EVO. Ďalej sme znázornili tabuľku, ktorá podrobne zobrazuje rozdielovú analýzu a komparáciu týchto dvoch systémov elektronického verejného obstarávania. V závere tejto časti sme poskytli navrhovanú stratégiu zlepšenia systémov a priblížili procesy, ktoré budú postupne implementované do elektronických systémov verejného obstarávania.

### <span id="page-26-1"></span>**3.1 Vytvorenie Objednávky v prostredí EKS**

Vytvorenie Objednávky sa realizuje pomocou Objednávkového formulára. Objednávateľ má možnosť pri vytvorení Objednávky využiť už v Knižnici zverejnené Opisné formuláre alebo z Katalógu ponúk zaradené Obchodné ponuky. Ich využitie vykonáva nasledovnými spôsobmi:<sup>31</sup>

- 1. Objednávka vytvorená na základe už jestvujúceho Opisného formuláru nachádzajúceho sa v Knižnici
	- v Knižnici si Objednávateľ vyberie už jestvujúci Opisný formulár (t. j. zadanie), ktorý vyhovuje popisu jeho obchodovaných položiek a ktoré má záujem prostredníctvom ET obstarať.
	- tento Opisný formulár môže byť bez akýchkoľvek zmien používateľom prevzatý, čo znamená, že nepodlieha procesu Karantény. Ak by v ňom predsa nejaké zmeny vykonal (ako napr. upravenie funkčný či technických špecifikácií), tým pádom by tento zmenami upravený Opisný formulár spadal do procesu Karantény a až po jeho vykonaní by bol zaradený do Knižnice.
	- v ďalšom kroku Objednávateľ k prevzatému alebo inak upravenému Opisnému formuláru doplní podmienky, za ktoré si vyžaduje ponúkané

<sup>31</sup> GALABOVÁ, M. 2016.*Vytvorenie objednávky.* In: Verlag Dashöfer. [online]. 28.07.2016. [cit. 2017- 04-25]. Dostupné na internete: [<http://onbvz.dashofer.sk/onb/33/vytvorenie-objednavky-](http://onbvz.dashofer.sk/onb/33/vytvorenie-objednavky-uniqueidmRRWSbk196FPkyDafLfWAF_sTsKx6cidZp_tAGx43g8M-sguHUVY7Q/?uri_view_type=35)

obchodované položky obstarať. Pod týmto vlastne chápeme zadanie Zmluvnej špecifikácie a podmienok súťaže, ktorými môžu byť napr. množstvo, miesto a lehota dodania obchodovaných položiek, ponákupný servis, atď., a tak týmto vytvorí Objednávku.

- 2. Vytvorenie Objednávky na základe nového Opisného formuláru
	- Objednávateľom novovytvorený Opisný formulár bude automaticky zaradený do procesu Karantény, a odtiaľ bude tento novovytvorený Opisný formulár začlenený do Knižnice.
	- v nasledujúcom kroku doplní podmienky, za ktoré si vyžaduje ponúkané obchodované položky obstarať. Pod týmto vlastne chápeme zadanie Zmluvnej špecifikácie a podmienok súťaže, ktorými môžu byť napr. množstvo, miesto a lehota dodania obchodovaných položiek, ponákupný servis, atď., a tak týmto vytvorí Objednávku.
- 3. Objednávka vytvorená na základe už v Katalógu ponúk jestvujúcej Obchodnej ponuky
	- v Katalógu ponúk si Objednávateľ vyberie už jestvujúcu Obchodnú ponuku, ktorá vyhovuje popisu obchodovaných položiek a zmluvnej špecifikácií, a ktoré má záujem, prostredníctvom ET, obstarať.

Až nastane vytvorenie Objednávky jedným z týchto uvedených spôsobov, ďalším postupom je samotné vyhlásenie zadávania zákazky.

Objednávkový formulár prináša Objednávateľovi možnosť od júna 2015 vopred upozorniť na to, že v prípade zúčastnenia sa iba jedného Dodávateľa zadávania zákazky, EKS toto zadávanie označí automaticky za nedokonané, čo znamená, že nedôjde k uzatvoreniu zmluvy.<sup>32</sup>

<sup>32</sup> GALABOVÁ, M. 2016.*Vytvorenie objednávky.* In: Verlag Dashöfer. [online]. 28.07.2016. [cit. 2017- 04-25]. Dostupné na internete: [<http://onbvz.dashofer.sk/onb/33/vytvorenie-objednavky](http://onbvz.dashofer.sk/onb/33/vytvorenie-objednavky-uniqueidmRRWSbk196FPkyDafLfWAF_sTsKx6cidZp_tAGx43g8M-sguHUVY7Q/?uri_view_type=35)[uniqueidmRRWSbk196FPkyDafLfWAF\\_sTsKx6cidZp\\_tAGx43g8M-sguHUVY7Q/?uri\\_view\\_type=35>](http://onbvz.dashofer.sk/onb/33/vytvorenie-objednavky-uniqueidmRRWSbk196FPkyDafLfWAF_sTsKx6cidZp_tAGx43g8M-sguHUVY7Q/?uri_view_type=35)

#### <span id="page-28-0"></span>**3.2 Zmluva**

Finálnym aktom zadania akejkoľvek zákazky prostredníctvom EKS je vytvorenie Zmluvy, ktorá vzniká automatizovane zo Zmluvného formuláru potom, ako uplynie lehota na predloženie ponúk. Finálna zmluva je výsledkom automatického zoradenia ponúk podľa výhodnosti, resp. ceny.

Ide o dokument elektronickej formy, ktorej obsahové časti závisia od postupu uplatneného pri zadávaní zákazky na ET. Špecifikom takejto zmluvy je, že nie je fyzicky podpísaná zmluvnými stranami. Aj napriek skutočnosti, že táto zmluva bola uzavretá a zverejnená automatizovane v elektrickej podobe, podľa § 13 ods. 9 zákona je táto zmluva vnímaná ako zmluva uzavretá v písomnej forme.<sup>33</sup>

Dôležitým medzičlánkom v procese tvorby zmluvy je Zmluvný formulár. Spôsob vytvorenia Zmluvného formulára je determinovaný postupom použitým na zadanie zákazky. Podľa postupu riadeným § 109 nového zákona o VO je Zmluvný formulár vytvorený na začiatku lehoty určenej na predkladanie ponúk. A to z predbežne akceptovanej ponuky. V postupe podľa § 110 nového zákona o VO vzniká Zmluvný formulár z objednávkového formulára. Uplynutím lehoty na predkladanie ponúk, resp. po ukončení elektronickej aukcie, EKS pretransformuje Zmluvný formulár automaticky na zmluvu.<sup>34</sup> Súčasťou zmluvy sú aj Všeobecné zmluvné podmienky (VZP). Od februára 2015 všetky druhy zákaziek obsahujú jednotné VZP. V prípade špecifickej zákazky sa v procese plnenia zmluvy "aktivujú" konkrétne ustanovenia vo VZP, ktoré sa vzťahujú pre daný druh zákazky.<sup>35</sup> Zmluva ešte obsahuje nasledovné náležitosti:<sup>36</sup>

- zmluvné strany Objednávateľa, Dodávateľa a ich identifikačné údaje,
- všeobecnú, technickú a funkčnú špecifikáciu predmetu zmluvy,
- zmluvné podmienky miesto, rozsah plnenia, lehotu, druh financovania a druh VZT,
- zmluvnú cenu,

 $\overline{a}$ 

• záverečné ustanovenia.

<sup>34</sup> § 109 a 110 zákona 343/2015 Z. z. o verejnom obstarávaní a o zmene a doplnení niektorých zákonov

<sup>33</sup> § 13, ods. 9 zákona 343/2015 Z. z. o verejnom obstarávaní a o zmene a doplnení niektorých zákonov

<sup>35</sup> PÚČEK, Ľ. – ZAMIŠKOVÁ, A. Verejné obstarávanie – Podlimitné zákazky v praxi, 2015, s.34

<sup>36</sup> GALABOVÁ, M. 2016. *Uzatvorenie Zmluvy, zverejňovacie a informačné povinnosti, black-list ET.* In: Verlag Dashöfer. [online]. 04.08.2016. [cit. 2017-04-25]. Dostupné na internete:

[<sup>&</sup>lt;http://onbvz.dashofer.sk/onb/33/uzatvorenie-zmluvy-zverejnovacie-a-informacne-povinnosti-black-list](http://onbvz.dashofer.sk/onb/33/uzatvorenie-zmluvy-zverejnovacie-a-informacne-povinnosti-black-list-et-uniqueidmRRWSbk196FPkyDafLfWAF_sTsKx6cidZp_tAGx43g_nVSs7hTotqg/?uri_view_type=35)[et-uniqueidmRRWSbk196FPkyDafLfWAF\\_sTsKx6cidZp\\_tAGx43g\\_nVSs7hTotqg/?uri\\_view\\_type=35>](http://onbvz.dashofer.sk/onb/33/uzatvorenie-zmluvy-zverejnovacie-a-informacne-povinnosti-black-list-et-uniqueidmRRWSbk196FPkyDafLfWAF_sTsKx6cidZp_tAGx43g_nVSs7hTotqg/?uri_view_type=35)

Zmluva je zverejnená v Centrálnom registri zmlúv Trhoviska (CRZT) a v Centrálnom registri zmlúv (CRZ), ktorý spravuje Úrad vlády Slovenskej republiky. Svoju platnosť nadobúda od momentu jej vzniku podľa Obchodných podmienok EKS.<sup>37</sup> Platnosť Zmluvy, ktorá je výsledkom EKS, je podmienená obsahovými náležitosťami právneho úkonu, a to:<sup>38</sup>

- musí byť určitá a zrozumiteľná;
- predmet plnenia musí byť možný;
- predmet plnenia musí byť dovolený;
- zmluvu musí uzavrieť osoba, ktorá je oprávnená jednak konať v mene verejného obstarávateľa alebo dodávateľa.

Právne účinky začína Zmluva spôsobovať od momentu, ktorý bol v nej stanovený, nakoľko stanovenie účinnosti zmluvy je jedným z náležitostí Zmluvy podľa zákonu č. 343/2015 o verejnom obstarávaní. <sup>39</sup> V prípade, že verejný obstarávateľ v Opisnom formulári nerieši osobitne nadobudnutie účinnosti zmluvy, moment nadobudnutia jej účinnosti je riešený paušálne v Obchodných podmienkach EKS. Z nich vyplýva nasledovné:<sup>40</sup>

- Zmluva nadobúda účinnosť, ak to nie je výslovne uvedené, deň po jej zverejnení v CRZ,
- Zmluva spolufinancovaná z eurofondov, ktorá na nadobudnutie svojej účinnosti potrebuje splnenie ďalšej osobitej podmienky, nenadobúda svoju účinnosť skôr, ako bude splnená osobitá podmienka. V prípade, že táto podmienka nebude splnená v lehote uvedenej Zmluve, je ktorákoľvek strana v lehote tri mesiace od nadobudnutia platnosti Zmluvy oprávnená od tejto Zmluvy odstúpiť,
- Zmluva nadobúda účinnosť potom, ako odpadne odkladacia podmienka, v prípade, že bolo v opisnom formulári definované odloženie účinnosti zmluvy,

<sup>37</sup> Obchodné podmienky elektronického trhoviska. Čl. 1. EKS. 2017. [online]. [cit. 2017-05-03]. Dostupné na internete[: <https://portal.eks.sk/SpravaOpet/Opet/Priloha/e6195a24-2e2a-4636-a9c2-](https://portal.eks.sk/SpravaOpet/Opet/Priloha/e6195a24-2e2a-4636-a9c2-2fad89a09e47) [2fad89a09e47>](https://portal.eks.sk/SpravaOpet/Opet/Priloha/e6195a24-2e2a-4636-a9c2-2fad89a09e47)

<sup>38</sup> TKÁČ, J. *K platnosti a účinnosti zmluvy, ktorá je výsledkom EKS.*In: Verejné obstarávanie – Právo a prax. 2016, roč. 3, č. 3, str. 38-39, ISSN 1339-5963

 $39\,$  § 13, ods. 3 zákona 343/2015 Z. z. o verejnom obstarávaní a o zmene a doplnení niektorých zákonov <sup>40</sup> TKÁČ, J. K platnosti a účinnosti zmluvy, ktorá je výsledkom EKS. In: Verejné obstarávanie – Právo

a prax. 2016, roč. 3, č. 3, str. 39-40, ISSN 1339-5963

• Zmluva nadobúda účinnosť najskôr dňom zápisu Dodávateľa do Registra konečných užívateľov výhod (ďalej len Register), v prípade, že v momente uzavretia Zmluvy dodávateľ nemá v Registri zapísaných konečných užívateľov výhod. V tomto prípade je potrebné spomenúť, že podľa Obchodných podmienok EKS má objednávateľ možnosť od Zmluvy odstúpiť, ak v momente uzavretia Zmluvy dodávateľ nemá v Registri zapísaných konečných užívateľov výhod a k tomuto zápisu nedôjde do 30 dní od momentu uzavretia Zmluvy.<sup>41</sup> Verejný obstarávateľ nesmie prijať plnenie, v prípade že nie je dodávateľ zapísaný v Registri. Išlo by o správny delikt podľa § 182 zákona o verejnom obstarávaní. 42

#### <span id="page-30-0"></span>**3.3 Zadávanie zákazky na ET**

 $\overline{a}$ 

Pri zadávaní zákazky prostredníctvom EKS sa postupuje podľa §109 alebo §110 zákona o verejnom obstarávaní, ktoré stručne opíšeme v nasledujúcej časti.<sup>43</sup>

### <span id="page-30-1"></span>*3.3.1 Postup podľа § 109 nového Zákonа o verejnom obstаrávaní*

Pri verejnom obstarávaní podľa § 109 zákona o verejnom obstarávaní si Objednávateľ v Katalógu ponúk vyhľadáva Obchodnú ponuku, ktorá najviac zodpovedá popisu obchodovateľných položiek, ktoré potrebuje prostredníctvom ET objednať. Objednávateľ na ET nevytvára Objednávku, len si vyberá ponuku z Katalógu.

K ponuke, ktorú si vybral Objednávateľ, ET automaticky priradí minimálne dve ponuky, ktoré taktiež spĺňajú Objednávateľov popis. Následne si z nich Objednávateľ vyberie ponuku, ktorú označí za predbežne akceptovanú (PAP) a príslušným formulárom doplní atribúty objednávky ako napr. podmienky plnenia predmetu zákazky. ET následne vytvorí Objednávkový formulár a Objednávateľ zadá lehotu na predkladanie ponúk. Minimálna dĺžka lehoty je 72 hodín.<sup>44</sup> Určením lehoty sa spúšťa proces zadávania zákazky.<sup>45</sup>

<sup>41</sup> Obchodné podmienky elektronického trhoviska. Čl. 18 ods. 2. EKS. 2017. [online]. [cit. 2017-05-03]. Dostupné na internete: [<https://portal.eks.sk/SpravaOpet/Opet/Priloha/e6195a24-2e2a-4636-a9c2-](https://portal.eks.sk/SpravaOpet/Opet/Priloha/e6195a24-2e2a-4636-a9c2-2fad89a09e47) [2fad89a09e47>](https://portal.eks.sk/SpravaOpet/Opet/Priloha/e6195a24-2e2a-4636-a9c2-2fad89a09e47)

<sup>42</sup> § 182 zákona 343/2015 Z. z. o verejnom obstarávaní a o zmene a doplnení niektorých zákonov

<sup>43</sup> § 109 a 110 zákona 343/2015 Z. z. o verejnom obstarávaní a o zmene a doplnení niektorých zákonov <sup>44</sup> Obchodné podmienky elektronického trhoviska. Čl. 10. [online]. [cit. 2017-05-05]. Dostupné na

internete: [<https://portal.eks.sk/SpravaOpet/Opet/Priloha/e6195a24-2e2a-4636-a9c2-2fad89a09e47>](https://portal.eks.sk/SpravaOpet/Opet/Priloha/e6195a24-2e2a-4636-a9c2-2fad89a09e47) <sup>45</sup> Tamtiež, Čl. 9

ET pripraví prehľad o zákazke a notifikuje podľa CVP kódov Dodávateľov, ktorí majú vo svojom profile uvedený údaj o rovnakej klasifikácii obstarávaných položiek podľa CPV kódov uvedených v objednávkovom formulári,<sup>46</sup> o tom, že sa spustil proces zadávanie zákazky, čo slúži pre nich ako informácia, že môžu predkladať Kontraktačné ponuky. Na predkladanie Kontraktačnej ponuky je oprávnený aj hociktorý iný Dodávateľ, ktorý našiel Objednávku na ET, a to aj v takom prípade, že nemá v EKS zadanú ani jednu vlastnú Obchodnú ponuku. "Kontraktačná ponuka je ponuka predložená Dodávateľom ako odpoveď ma objednávku Objednávateľa alebo predbežne akceptovanú ponuku, ktorá vo všeobecných, funkčných a technických špecifikáciách objednávke Objednávateľa alebo predbežne akceptovanej ponuke zodpovedá alebo ju napĺňa vo vyššej miere." <sup>47</sup> Kontraktačná ponuka sa predkladá prostredníctvom Objednávkového formulára, kam Dodávateľ poznačí svoju Ponukovú cenu. Tá, nesmie byť rovná alebo vyššia, ako cena uvedená v predbežne akceptovanej ponuke alebo skoršej ponuke od toho istého Dodávateľa, nakoľko je Dodávateľ oprávnený podať niekoľko Kontraktačných ponúk. Avšak preložením novej Kontraktačnej ponuky tým istým Dodávateľom, sa jeho predchádzajúca Kontraktačná ponuka stane neplatnou. EKS informuje o každom predložení novej Kontraktačnej ponuky aj Objednávateľa aj Dodávateľa, pričom Dodávateľa informuje aj o aktuálne najnižšom cenovom návrhu. Pred uplynutím lehoty určenej na preloženie Kontraktačných ponúk môže Dodávateľ tú svoju stiahnuť. Stiahnuť nemožno iba Predbežne akceptovanú ponuku.<sup>48</sup>

Uplynutím lehoty na predkladanie ponúk ET automaticky zostavuje poradie z predložených Kontraktačných ponúk a PAP. Následne ET zaradí prvé tri Kontraktačné ponuky zo zostaveného poradia do aukčnej siene a spustí proces elektronickej aukcie v trvaní 20 + 2 min podľa § 54 zákona o verejnom obstarávaní.<sup>49</sup> ET zostaví finálne poradie Kontraktačných ponúk až po ukončení elektronickej aukcie.

"Elektronická aukcia s tzv. otvoreným koncom v trvaní 20 minút + 2 minúty predlžovania znamená, že základný čas trvania elektronickej aukcie je 20 minút. Pokiaľ niektorí z dodávateľov 2 minúty pred koncom aukcie zníži svoju ponuku, trvanie elektronickej aukcie sa predĺži automaticky o 2 minúty v porovnaní s pôvodným koncom

<sup>46</sup> PÚČEK, Ľ. – ZAMIŠKOVÁ, A. Verejné obstarávanie – Podlimitné zákazky v praxi. 2015, s. 37 <sup>47</sup> Tamtiež, s. 36

<sup>48</sup> PÚČEK, Ľ. – ZAMIŠKOVÁ, A. Verejné obstarávanie – Podlimitné zákazky v praxi. 2015, s. 37

<sup>49</sup> § 54 zákona 343/2015 Z. z. o verejnom obstarávaní a o zmene a doplnení niektorých zákonov

aukcie. Tento postup sa môže opakovať, kým žiaden Dodávateľ neponúkne ďalšie nové ceny."50

Ukončením procesu zadávania zákazky ET automatizovane vygeneruje zmluvu, ktorá je následne zverejnená v Centrálnom registri zmlúv (CRZ) a v Centrálnom registri zmlúv trhoviska (CRZT). Zároveň sa Zmluva zverejňuje aj v profile objednávateľa a dodávateľa.

## <span id="page-32-0"></span>*3.3.2 Postup podľа § 110 nového zákonа o verejnom obstаrávaní*

Verejné obstаrávanie podľa § 110 zákona o verejnom obstаrávaní sa viaže na podmienku nedostatočného počtu ponúk na ET.<sup>51</sup> To znamená, že EKS nie je schopný vyhľadať aspoň dve ďalšie podobné ponuky a proces predbežnej akceptácie by bol v konečnom dôsledku neúspešný. Resp. by v Katalógu ponúk existovala vhodná obchodná ponuka, ale jej obsah by nespĺňal požiadavky predmety zákazky.<sup>52</sup> V takomto prípade sa Objednávаteľovi odporúča použiť Opisný formulár z Knižnice, resp. si vytvoriť vlastný. V tomto bode spočíva rozdiel medzi obstarávaním podľa § 109 a § 110 zákona o verejnom obstarávaní, pretože v predchádzajúcom postupe si Objednávateľ iba vyberie Obchodnú ponuku z Katalógu, ktorú predbežne akceptuje.

Postup verejného obstarávania podľa § 110 zákona o verejnom obstarávaní zjednodušene vyzerá tak, že si Objednávateľ vytvorí vlastný Objednávkový formulár a spustí proces zadávanie zákazky tým, že určí lehotu na predkladanie ponúk, ktorá nesmie byť kratšia ako 72 hodín. ET vytvorí prehľad zákazky a notifikuje Dodávateľov o spustení lehoty na predkladanie Kontraktačných ponúk. Potenciálny Dodávateľ predloží Kontraktačnú ponuku prostredníctvom Objednávkového formulára, do ktorého vloží navrhovanú Ponukovú cenu. V prípade, že by nebola predložená ani jedna Kontraktačná ponuka, ET ukončí proces zadávania zákazky a označí ho za nedokonaný. Uplynutím lehoty ET automatizovane zostaví poradie z predložených Kontraktačných ponúk a zaradí tri najvyššie umiestnené Kontraktačné ponuky do elektronickej aukcie, ktorá rozhodne o finálnej Kontraktačnej ponuke.

<sup>50</sup> PÚČEK, Ľ. – ZAMIŠKOVÁ, A. Verejné obstarávanie – Podlimitné zákazky v praxi. 2015, s. 39

<sup>51</sup> Tamtiež, s. 37

<sup>52</sup> Tamtiež, s. 37

Keď sa ukončí proces zadávania zákazky, ET vygeneruje Zmluvu, ktorá sa následne odošle do Centrálneho registra zmlúv (CRZ) a do Centrálneho registra zmlúv trhoviska (CRZT).

Po ukončení procesu zadávania zákazky ET na konci oboch postupoch vytvára Protokol zo zadávania zákazky, ktorý následne odošle do profilu Objednávateľa a Dodávateľa. V Protokole nájdeme identifikačné údaje zákazky, Objednávateľa, Dodávateľa, použitého postupu zadávania zákazky, Dodávateľov, ktorí predložili Kontraktačnú ponuku, výsledné poradie, Zmluvy, Referencie a systémové udalosti zo zadávania zákazky.<sup>53</sup>

V prípade, že Objednávateľom je verejný obstarávateľ, zákon mu ukladá povinnosť evidovať a uchovať všetky doklady a dokumenty zo zadávania zákazky po dobu piatich rokov po uzavretí Zmluvy.<sup>54</sup>

# <span id="page-33-0"></span>**3.4 Informačný systém elektronického verejného obstarávania (IS EVO)**

V Slovenskej republike existuje niekoľko systémov priamo či nepriamo spojených s elektronickým obstarávaním. Jedným z nich sú aj národné systémy elektronického obstarávania s hlavnými úlohami, ktoré tvorí IS EVO a EKS. Prvou národnou platformou elektronického verejného obstarávania bolo práve EVO, ktorý si v tejto kapitole bližšie predstavíme. IS EVO je centrálny systém na prevádzkovanie súťaží pre všetky typy obchodovaných položiek v akejkoľvek hodnote.

IS EVO bol vyvinutý v roku 2007 spoločnosťou IBM v spolupráci s Úradom pre verejné obstarávanie, kde jeho ďalšia modernizácia systému, a to rozšírenie funkcionality, prebehlo v roku 2012. Po tejto modernizácií sa už ďalší vývoj neuskutočnil. Tím správcov spolu s prevádzkovým tímom je Úrad pre verejné obstarávanie.<sup>55</sup>

<sup>53</sup> GALABOVÁ, M. 2016. *Zadávanie zákaziek/Obchodovanie prostredníctvom ET.*In: Verlag Dashöfer. [online]. 04.08.2016. [cit. 2017-05-05]. Dostupné na internete:

[<sup>&</sup>lt;http://onbvz.dashofer.sk/onb/33/zadavanie-zakaziek-obchodovanie-prostrednictvom-et](http://onbvz.dashofer.sk/onb/33/zadavanie-zakaziek-obchodovanie-prostrednictvom-et-uniqueidmRRWSbk196FPkyDafLfWAF_sTsKx6cidZp_tAGx43g8BU1XT8vD2VQ/?uri_view_type=35)[uniqueidmRRWSbk196FPkyDafLfWAF\\_sTsKx6cidZp\\_tAGx43g8BU1XT8vD2VQ/?uri\\_view\\_type=35](http://onbvz.dashofer.sk/onb/33/zadavanie-zakaziek-obchodovanie-prostrednictvom-et-uniqueidmRRWSbk196FPkyDafLfWAF_sTsKx6cidZp_tAGx43g8BU1XT8vD2VQ/?uri_view_type=35) >

<sup>54</sup> § 24 zákona 343/2015 Z. z. o verejnom obstarávaní a o zmene a doplnení niektorých zákonov

<sup>55</sup> *Vývoj a implementácia národnej stratégie elektronického obstarávania pre Slovensko*. OECD. 2017. [online]. [cit. 2017-05-03]. Dostupné na internete:

[<sup>&</sup>lt;http://www.partnerskadohoda.gov.sk/data/files/1276\\_slovakia-eprocurement-strategy\\_sk.pdf>](http://www.partnerskadohoda.gov.sk/data/files/1276_slovakia-eprocurement-strategy_sk.pdf)s.24

IS EVO zabezpečuje rôzne fázy životného cyklu obstarávania, vrátane: <sup>56</sup>

- zadávania požiadaviek na verejné obstarávanie;
- zverejnenia výzvy na predkladanie ponúk;
- predloženia ponúk hospodárskych subjektov;
- vyhodnotenia výberových konaní;
- zadávania zákaziek.

IS EVO podporuje všetky typy postupov verejného obstarávania: verejná súťaž, užšia súťaž, rokovacie konanie so zverejnením, DNS, kvalifikačný systém. Systém taktiež podporuje všetky typy vyhodnocovacích metód: elektronické obstarávanie, e- aukcia, vyhodnotenie na základe najnižšej ceny alebo ekonomicky najvýhodnejšej ponuky. Tento systém môže byť použitý všetkými verejnými obstarávateľmi a centrálnymi obstarávacími organizáciami. Jeho použitie je dobrovoľné.

#### <span id="page-34-0"></span>*3.4.1 Popis procesu obstarávania prostredníctvom IS EVO*

Stručný popis procesu obstarávania prostredníctvom IS EVO:<sup>57</sup>

- 1. Prvotná registrácia verejného obstarávateľa verejný obstarávateľ prvýkrát predkladá Úradu verejného obstarávania požiadavku na verejné obstarávanie na papieri. Následne Úrad žiadosť zaregistruje do IS EVO a odošle jej registračné číslo verejnému obstarávateľovi spolu s novovytvoreným menom a heslom. Verejný obstarávateľ sa následne môže prihlásiť do IS EVO a ďalšie žiadosti si už riadiť sám
- 2. Plánovanie obstarávanie (nasledujúce žiadosti verejného obstarávateľa) Verejný obstarávateľ zaznamenáva požiadavku na verejné obstarávanie v IS EVO. Schválenie žiadosti príslušnými osobami/subjektmi je manuálne a nezaznamenáva sa v IS EVO.
- 3. Príprava výberových konaní Verejný obstarávateľ zadáva podklady pre výzvu na predkladanie ponúk do IS EVO. Ak je postup verejného obstarávania v IS EVO zahájený, príslušné oznámenie možno odoslať do Vestníka verejného obstarávania prostredníctvom Informačného systému zberu dát. Podanie však nie je automatické.

<sup>56</sup> *Vývoj a implementácia národnej stratégie elektronického obstarávania pre Slovensko*. OECD. 2017. [online]. [cit. 2017-05-03]. Dostupné na internete:

[<sup>&</sup>lt;http://www.partnerskadohoda.gov.sk/data/files/1276\\_slovakia-eprocurement-strategy\\_sk.pdf>](http://www.partnerskadohoda.gov.sk/data/files/1276_slovakia-eprocurement-strategy_sk.pdf) s.24 <sup>57</sup> *Príručka používateľa systému EVO – Verejná súťaž Verejný obstarávateľ/Obstarávateľ.* IBM. 2014. [online]. [cit. 2017-05-03]. Dostupné na internete:

[<sup>&</sup>lt;https://www.uvo.gov.sk/extdoc/58/Prirucka\\_pouzivatela\\_EVO\\_verej.sutaz\\_VO\\_O>](https://www.uvo.gov.sk/extdoc/58/Prirucka_pouzivatela_EVO_verej.sutaz_VO_O) s.9 - 65

V prípade potreby (v závislosti od príslušných prahových hodnôt) je tiež zaslané do TED, keďže Informačný systém zberu dát má funkciu elektronického odosielateľa.

- 4. Prevedenie výberových konaní Hospodárske subjekty sa môžu prihlásiť do Vestníka verejného obstarávania a dostávať oznámenia o výberových konaniach, ktoré ich zaujímajú. Hospodársky subjekt sa do IS EVO musí registrovať pre každý postup verejného obstarávania samostatne. Po registrácii obdŕža hospodársky subjekt certifikát, ktorý sa používa na podpísanie sprievodného listu pri zadávaní výberového konania. Sprievodný list vymenúva všetky dokumenty zahrnuté vo výberovom konaní. Výberové konanie je v momente zadania hospodárskym subjektom zašifrované. Výberové konania sú dešifrované pri otvorení. Technické vyhodnotenie sa vykonáva v režime offline. Do systému sa zadáva iba výsledok. Nasleduje finančné vyhodnotenie. Ak je výberové konanie založené na najnižšej cene, tak sú ponuky charakterizované ako vyhovel/nevyhovel čo do technických kritérií a vyhráva najnižšia cenová ponuka. V prípade ekonomicky najvýhodnejšej ponuky sú vyhodnotené aj technické aspekty ponuky a celkové hodnotenie každej ponuky je funkciou vyhodnotenia technických aspektov a ceny. Šestnásť dní po víťazstve vo výberovom konaní generuje IS EVO pre daného verejného obstarávateľa oznámenie o pridelení zákazky. Verejný obstarávateľ ho potom následne môže poslať do Vestníka. Toto je posledný krok procesu v IS EVO.
- 5. Tvorba zmlúv zmluva tu nie je generovaná systémom automaticky. Verejný obstarávateľ ju vytvorí mimo IS EVO a nahrá ju do systému. Zmluvy musia byť zverejnené v centrálnom registri zmlúv (CRZ), ak zverejnené nie sú, tak neplatia.
- 6. Správa zmlúv faktúry a platby nie sú spravované či zaznamenávané v IS EVO ani v žiadnej inej elektronickej podobe. Zmeny a uzatvorenie zmluvy musia byť zaregistrované v CRZ, ale nie v IS EVO.
- 7. Správa sťažností reklamačné formuláre od hospodárskych subjektov sú podávané na papieri, no riadenie námietok už neprebieha v systéme IS EVO, ale zaoberá sa ním Odbor konania o námietkach (Úrad verejného obstarávania).

#### <span id="page-36-0"></span>*3.4.2 Nedostatky v IS EVO*

 $\overline{a}$ 

IS EVO je považovaný viacerými verejnými obstarávateľmi za pomerne veľmi zložitý, zastaraný a pomalý. Dôkazom toho je aj skutočnosť, že tento systém od jeho spustenia nebol nijako značne vyvíjaný a ani aktualizovaný.<sup>58</sup>

Použitie tohto procesu nie je povinné a je vskutku dobrovoľné pre akýkoľvek druh obstarávania. Ak sa verejný obstarávateľ nachádza v situácií, že nemusí využiť EKS, väčšinou uprednostní papierové postupy než IS EVO. Prispieva tomu skutočnosť, že mnoho odborníkov na verejné obstarávanie bolo zvyknutých na papierové postupy a používanie IS EVO pre nich prináša celkom odlišný prístup.

Hoci pre mnohých používanie IS EVO predstavuje užívateľský neprívetivý systém, pripisuje Úrad verejného obstarávania túto nedokonalosť čiastočne na vrub právnym predpisom, s ktorými IS EVO musí byť zosúladené.<sup>59</sup> Pravidlá pre elektronické postupy prostredníctvom IS EVO sa môžu zdať v prípade nadlimitných obstarávaní prísnejšie a zložitejšie ako sú pravidlá pre papierové postupy.

Existuje tvrdenie, že Úrad verejného obstarávania má nedostatok vhodných školení na IS EVO. Systém vo veľmi uspokojivom rozsahu nepozná mnoho verejných obstarávateľov a aj po samotnom vyškolení mnoho z nich, nepozná systém do podrobností, ako napr. všetky jeho schopnosti a obsah. Úrad verejného obstarávania dáva k dispozícii sadu vzdelávacích materiálov, školenia v každom mesiaci, individuálne konzultácie po dohode ako aj prístup k serveru EVO Learn určenému na vzdelávacie účely či k systémom helpdesk a horúca linka.<sup>60</sup> Účinnosť a rozsah použitia zo strany verejných obstarávateľov však nie sú preskúmané. Helpdesk taktiež slúži pre Úrad verejného obstarávania aj na získavanie spätnej väzby, no nie je isté, či je postačujúcim spôsobom, alebo by mal byť vytvorený samostatný kanál vyhradený výlučné pre tieto účely. IS EVO nepodporuje automatizované postupy pomocou riadenia pracovných postupov.

Jedným z plusov je aj fakt, že z hľadiska transparentnosti sa IS EVO považuje za vyhovujúci. Prispieva tomu skutočnosť, že je každý krok sledovaný, zaznamenávaný

<sup>58</sup>*Vývoj a implementácia národnej stratégie elektronického obstarávania pre Slovensko*. OECD. 2017. [online]. [cit. 2017-05-03]. Dostupné na internete:

[<sup>&</sup>lt;http://www.partnerskadohoda.gov.sk/data/files/1276\\_slovakia-eprocurement-strategy\\_sk.pdf>](https://l.facebook.com/l.php?u=http%3A%2F%2Fwww.partnerskadohoda.gov.sk%2Fdata%2Ffiles%2F1276_slovakia-eprocurement-strategy_sk.pdf&h=ATMOaLllbXPPGTX-TfTM1yZ6fNarLJKhpFFGyNzE1moQLF1tML4yC_Z46J3RPF6TdWn0n5pgYriSwZGKbxrX1awpq2x3N60XSs6JWnTuDnWfgunJoROpDjWHPpnzu6WE7qvPjM3SAibbGg) s.25 - 26 <sup>59</sup> Tamtiež, s. 25 - 26

<sup>60</sup> *Vývoj a implementácia národnej stratégie elektronického obstarávania pre Slovensko*. OECD. 2017. [online]. [cit. 2017-05-03]. Dostupné na internete:

[<sup>&</sup>lt;http://www.partnerskadohoda.gov.sk/data/files/1276\\_slovakia-eprocurement-strategy\\_sk.pdf>](https://l.facebook.com/l.php?u=http%3A%2F%2Fwww.partnerskadohoda.gov.sk%2Fdata%2Ffiles%2F1276_slovakia-eprocurement-strategy_sk.pdf&h=ATMOaLllbXPPGTX-TfTM1yZ6fNarLJKhpFFGyNzE1moQLF1tML4yC_Z46J3RPF6TdWn0n5pgYriSwZGKbxrX1awpq2x3N60XSs6JWnTuDnWfgunJoROpDjWHPpnzu6WE7qvPjM3SAibbGg) s.25 - 26

a plne kontrolovateľný. V elektronickej podobe na jednom mieste sa nachádza každá z informácií o procese verejného obstarávania. Systém vyvoláva v odpovediach dôveru, čomu prispieva skutočnosť že je prevádzkovaný Úradom verejného obstarávania a nie pod záštitou súkromného sektora.

Nakoľko sú obe posúdenia ex ante vykonávané manuálne, postup obstarávania prostredníctvom IS EVO ich zvláda uspokojivým spôsobom.

Sporná je aj technická spoľahlivosť systému, nakoľko so skúsenosťami ohľadom jeho občasných zlyhaniach sa stretli viacerí verejní obstarávatelia. Vzhliadnuc k argumentom IT ide o výpadky, ktorých dôsledkom bola nestabilita internetového pripojenia na strane používateľa alebo na strane poskytovateľa internetového pripojenia.

Úrad verejného obstarávania sa dostal aj k sťažnostiam od účastníkov výberových konaní, že k vytvoreniu a uzamknutiu dokumentov výberového konania pred ich podaním je potrebný pomerne drahý softvér "Adobe Acrobat". Úrad verejného obstarávania neskôr informoval, že jestvuje nová možnosť voľnej dostupnosti softvéru pod názvom "Adobe Acrobat Reader DC", ktorá umožňuje užívateľovi skompletizovať a podpísať dokumenty pre výberové konanie aj bez toho, aby si uchádzači museli zaobstarať drahý softvér. <sup>61</sup> Pokiaľ je skutočnosť, že tento softvér teda vyhovuje, Úrad verejného obstarávania malo o tom riadne informovať uchádzačov, aby sa predišlo nejasnostiam.

<sup>61</sup> *Aké sú požiadavky pre prácu so systémom EVO?*. ÚVO. 2017. [online]. [cit. 2017-05-03]. Dostupné na internete: [<https://www.uvo.gov.sk/verejny-obstaravatel-obstaravatel/portal-systemu-evo-/faq-3e9.html](https://www.uvo.gov.sk/verejny-obstaravatel-obstaravatel/portal-systemu-evo-/faq-3e9.html) >

# <span id="page-38-0"></span>**3.5 Porovnanie systémov IS EVO a EKS**

V tejto časti si bližšie priblížime základné rozdiely a charakteristiky typické pre EKS a IS EVO. Tieto porovnania sú zobrazené v Tabuľke č. 2.

|                                                                                            | <b>IS EVO</b>                                                                                                    | <b>EKS</b>                                                                                                    |
|--------------------------------------------------------------------------------------------|----------------------------------------------------------------------------------------------------|----------------------------------------------------------------------------------------------------|
| Prevádzkovanie                                                                             | riadený verejným orgánom<br>ÚVO, čím vzbudzuje<br>väčšiu dôveru                                                                  | prevádzkovaný<br>$\bullet$<br>súkromnou spoločnosťou<br>ANASOFT, preto nemá<br>plnú dôveru<br>pod správou MV SR                                                |
| Registrácia                                                                                | počiatočná registrácia<br>a prvá požiadavka na ver.<br>obstarávanie je na papieri                                                | registrácia je plne<br>elektronicky                                                                                                    |
| Používanie                                                                                 | zložitý na používanie,<br>$\bullet$<br>pomalý a zastaraný<br>priemerná miera odstávky<br>je 1 výpadok mesačne                    | jednoduchý, rýchly<br>a ľahký na používanie<br>priemerná miera odstávky<br>je 1 výpadok za 11<br>mesiacov                                                      |
| Povinnosť<br>používania                                                                    | dobrovoľná použitie                                                                                                    | povinná pre podlimitné<br>obstarávanie bežných<br>obchodovaných položiek                                                                                       |
| KPI-<br>ukazovatele<br>výkonnosti pre<br>meranie<br>dosiahnutého<br>zníženia ceny          | žiadne KPI<br>mnohé z výberových<br>konaní je vedných na<br>papieri - predpoklad, že<br>zníženie dosiahnutej ceny<br>bude nižšie | pozitívum existencie<br>založené na predošlých<br>ponukách a nie na<br>trhových cenách<br>nevylučuje sa možnosť<br>ponúk na 1. mieste s príliš<br>veľkou cenou |
| Možnosti BI<br>(Business<br>Intelligence -<br>viacrozmerné<br>analýzy,<br>hlásenia, atd'.) | nie je spomenuté, že také<br>možnosti existujú                                                                                   | je spomenuté, že takéto<br>možnosti existujú                                                                                                    |
| Dostupnosť<br>informácií                                                                   | platformy ukladajú svoje interné informácie oddelene<br>$\bullet$<br>nemajú spoločné úložisko dát                                |                                                                                                    |

**Tabuľka 2 Porovnanie EKS s IS EVO**

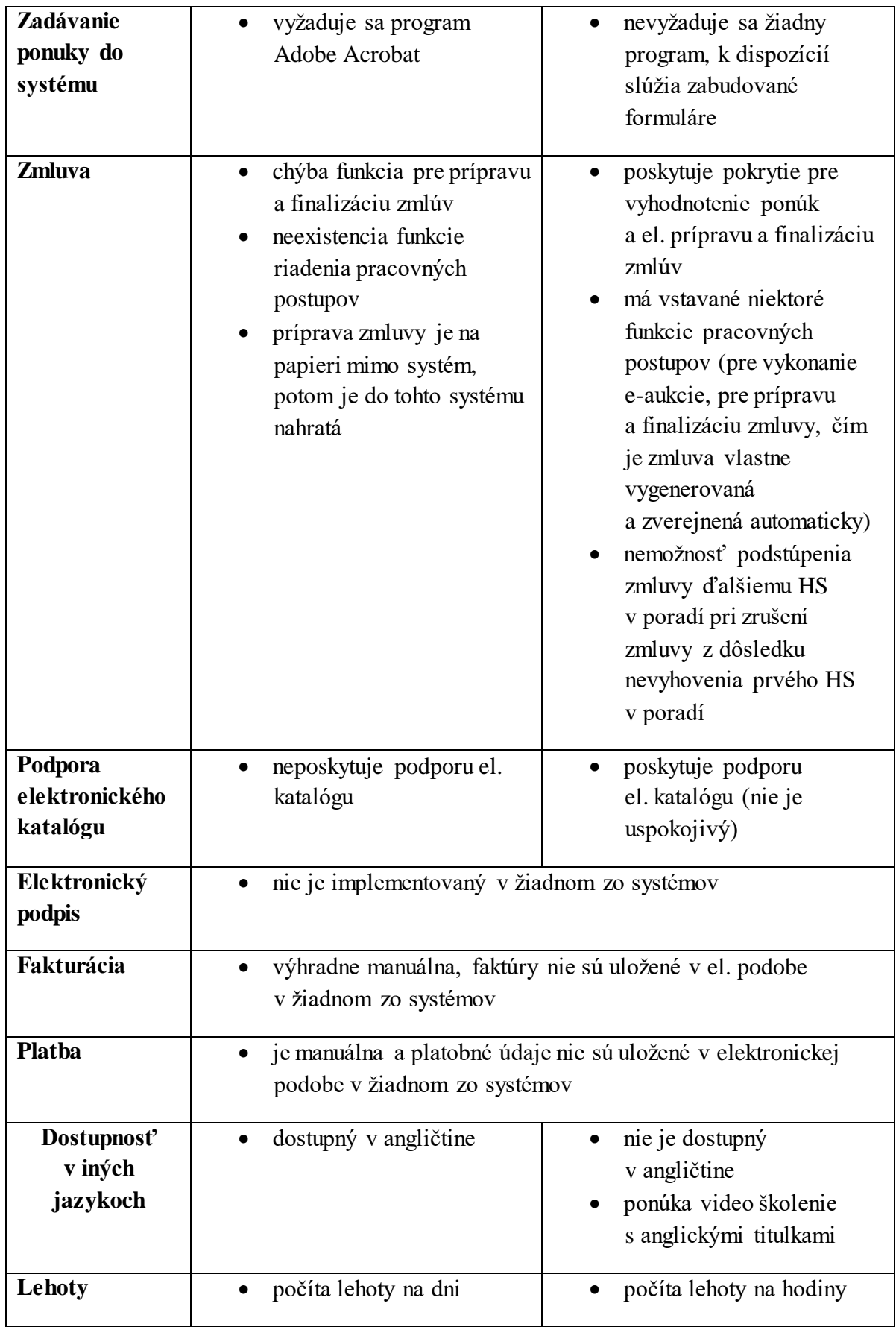

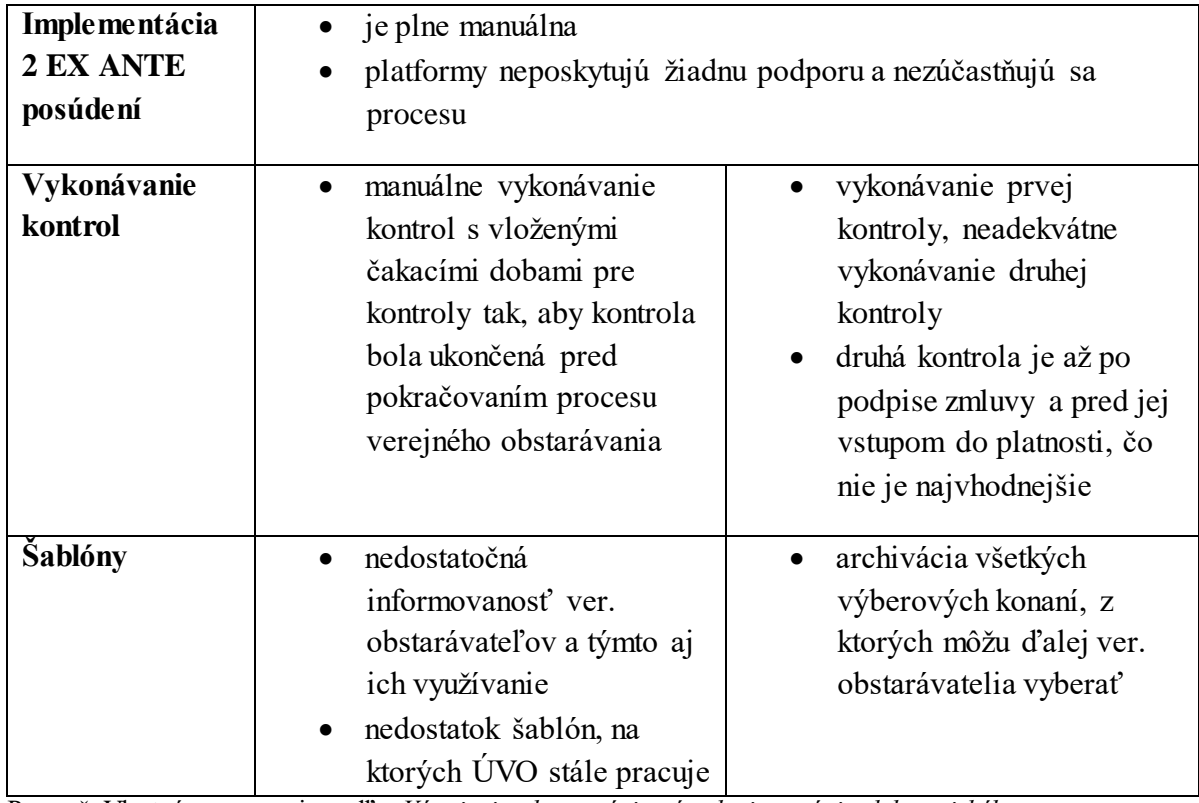

Prameň: Vlastné spracovanie podľa: *Vývoj a implementácia národnej stratégie elektronického obstarávania pre Slovensko.* OECD. 2017. [online]. [cit. 2017-05-03]. Dostupné na internete: [<http://www.partnerskadohoda.gov.sk/data/files/1276\\_slovakia-eprocurement-strategy\\_sk.pdf>](http://www.partnerskadohoda.gov.sk/data/files/1276_slovakia-eprocurement-strategy_sk.pdf) s.52 - 68

Na základe tabuľky vypracovanej z analyzovanej správy Organizácie pre ekonomickú spoluprácu a rozvoj OECD konštatujeme, že EKS je automatizovanejší, čo je podstatou elektronického obstarávania, nakoľko jedným z predpokladov je aj zníženie administratívnej záťaže.

EKS vystupuje už len z dizajnovej stránky oveľa príjemnejšie na rozdiel od IS EVO, ktorý je vskutku zastaraný a od jeho vzniku prešiel len jednou aktualizáciou. To isté vieme povedať aj o samotnom používateľskom rozhraní, ktoré je u IS EVO oveľa pomalšie. Svedčia tomu už len samotné priemerné výpadky systému. Napriek tomu veľkým plusom pri IS EVO je skutočnosť, že jeho správu a prevádzkovanie zabezpečuje nezávislý ústredný orgán štátnej správy, čo vzbudzuje najmä dôveru u hospodárskych subjektoch.

EKS disponuje viacerými vymoženosťami oproti IS EVO, a to v niekoľkých prípadoch. Systém má vstavané niektoré funkcie pracovných postupov pre vykonanie e- aukcie, pre prípravu a finalizáciu zmluvy, čiže zmluva je vygenerovaná a zverejnená automaticky na rozdiel od IS EVO, kde zmluva pripravená mimo systém na papieri a až potom je nahraná to tohto systému.

Významným prínosom EKS je skrátenie lehôt na predkladanie ponúk. Avšak táto výhoda prináša so sebou aj jednu komplikáciu, že lehoty sú počítané na hodiny a systém pracuje aj v sobotu, čím sú v konečnom dôsledku hospodárske subjekty ukrátené o čas na predkladanie ponúk v normálnom pracovnom týždni.

# <span id="page-41-0"></span>**3.6 Navrhovaná stratégia pre zlepšenie stavu elektronického verejného obstarávania v SR**

Aj napriek skutočnosti, že elektronické obstarávanie je v Slovenskej republike k dispozícii už deväť rokov, v súčasnom prostredí môžeme nájsť niekoľko nedokonalostí, ktoré bránia k jeho lepšiemu a efektívnejšiemu využívaniu či už v oblasti legislatívy, riadenia, systémov a postupov. Postupy elektrického obstarávania sa vyznačujú obmedzenosťou a neschopnosťou pokryť celý cyklus obstarávania od samého začiatku po koniec.

Prieskum<sup>62</sup> medzinárodnej Organizácie pre ekonomickú spoluprácu a rozvoj (OECD) v rámci programu "Podpora implementácie reformy verejného obstarávania na Slovensku v rámci akčného plánu ex ante kondicionality EŠIF" ukázal, že elektronickému obstarávaniu na Slovensku chýbajú jasnejšie a jednoduchšie postupy a systémy, ktoré budú pre používateľov jednoducho ovládateľné a budú zastrešovať všetky postupy obstarávania od začiatku až do konca.

Cieľom projektu je vytvorenie stratégie elektronického verejného obstarávania na Slovensku za pomoci OECD a Európskej komisie, ktorej hlavnou úlohou bude zabezpečenie zhody medzi národnou právnou úpravou a predpismi EÚ, predovšetkým s novými smernicami upravujúcimi zadávanie zákaziek i fakturácie a nariadením eIDAS.

Nariadenie eIDAS je právny predpis EÚ s cieľom posilniť dôveru pri elektronických transakciách na vnútornom trhu, čím sa zvýši účinnosť verejných a súkromných on-line služieb elektronického obchodu a elektronického podnikania v EÚ. Toto nariadenie tvorí podmienky pre vzájomne uznávanie kľúčových cezhraničných

<sup>62</sup> *Vývoj a implementácia národnej stratégie elektronického obstarávania pre Slovensko.* OECD. 2017. [online]. [cit. 2017-05-03]. Dostupné na internete:

[<sup>&</sup>lt;http://www.partnerskadohoda.gov.sk/data/files/1276\\_slovakia-eprocurement-strategy\\_sk.pdf>](http://www.partnerskadohoda.gov.sk/data/files/1276_slovakia-eprocurement-strategy_sk.pdf) s. 109 - 149

prostriedkov komunikácie, ako sú elektronická/é identifikácia, dokumenty, podpisy a doručovacie služby.<sup>63</sup>

Druhou časťou stratégie bude zdokonalenie elektronického obstarávania a rozšírenie jeho systémov tak, aby boli schopné pokryť celý cyklus obstarávania. Ide o nové elektronické prostredie, ktoré bude tvoriť systém verejného obstarávania a ďalšie systémy, ktoré budú doň integrované.

Systém verejného obstarávania bude pozostávať zo súboru modulov, ktoré budú pokrývať celý obstarávací cyklus:<sup>64</sup>

- Príprava na výzvu na predkladanie ponúk v rámci systému bude k dispozícii podpora rozvoja plánu verejného obstarávania, knižnica šablón a dokumentov, ktoré sa budú môcť použiť pri vytvorení vlastných dokumentov;
- Elektronické oznámenia vrátane funkcií ako automatické vypĺňanie, kopírovanie, ukladanie či zverejňovanie;
- Elektronický prístup jednotný princíp prihlasovania prostredníctvom elektronických preukazov totožnosti. Systém bude umožňovať automaticky prístup ku všetkým základným informáciám, zasielanie oznámení a podporu ďalších jazykov;
- Elektronické predkladanie vrátane integrácie v registri účtovných závierok, registra zakázaných subjektov, JED a elektronického podpisu;
- Elektronické vyhodnocovanie vrátane automatickej kontroly úplnosti dokumentov, výpočtu celkového skóre (pre kritériá ENP). Systém bude umožňovať porovnávanie ponúk pri zobrazení vedľa seba, výsledky hodnotenia budú automaticky zverejnené a odoslané všetkým dodávateľom, ktorým pridelí prislúchajúce poradie;
- Elektronické zadanie zákazky dokumenty budú automaticky predkladané do modulu správy zákaziek, zmluvy budú podpisované elektronicky a zverejnené v Centrálnom registri zmlúv;

<sup>63</sup> Halasová, Z. – Gregušová, D. 2017. *Nariadenie eIDAS a slovenský zákon o dôveryhodných službách* [online]. [cit. 2017-05-19]. Dostupné na internete: < [http://www.epi.sk/clanok-z-titulky/nariadenie-eidas](http://www.epi.sk/clanok-z-titulky/nariadenie-eidas-a-slovensky-zakon-o-doveryhodnych-sluzbach-toptema.htm)[a-slovensky-zakon-o-doveryhodnych-sluzbach-toptema.htm>](http://www.epi.sk/clanok-z-titulky/nariadenie-eidas-a-slovensky-zakon-o-doveryhodnych-sluzbach-toptema.htm)

<sup>64</sup> *Vývoj a implementácia národnej stratégie elektronického obstarávania pre Slovensko.* OECD. 2017. [online]. [cit. 2017-05-03]. Dostupné na internete:

 $\langle$ http://www.partnerskadohoda.gov.sk/data/files/1276\_slovakia-eprocurement-strategy\_sk.pdf> s. 109 -149

- Elektronické objednávanie informácie z ponúk a zmlúv budú ukladané za účelom ich použitia pri zhotovení elektronickej objednávky a faktúry a na podporu elektronických platieb;
- Elektronická faktúra zhodujúca sa s normami EÚ;
- Elektronická platba systém bude zabezpečovať 3 typy platieb. A to platbu za služby verejnej správy ako napr. poplatok za registráciu, platbu formou záruky a platba za služby dohodnuté v zmluve;
- Archivácia archivácia všetkých dokumentov súvisiacich s verejným obstarávaním počas celého obdobia stanoveného zákonom.

Systém verejného obstarávania predpokladá integráciu s modulmi Ústredného portálu verejnej správy ako napr. platobný modul MEP, elektronická komunikačná schránka známa ako eDesk, notifikačný modul eNotify, modul elektronického doručovania MED či modul eForm určený na predkladanie formulárov. Zároveň bude systém prepojený aj s centrálnym systémom riadenia programov a projektov ITMS a audítorským systémom CEDIS, ktorý slúži na monitorovanie a nahlasovanie výsledkov vládnych auditov pri používaní fondov z EÚ a iných fondov.

Čo sa týka EKS nie je ešte oficiálne zverejnené či bude súčasťou platformy Systému verejného obstarávania., nakoľko jeho zriadenie nevyplynulo z vnútroštátnej stratégie elektronického obstarávania. Určite bude EKS prepojené so Systémom v rozsahu dokumentácie povinného zverejňovania v profile Úradu verejného obstarávania a Vestníku verejného obstarávania. Zároveň bude medzi týmito platformami zabezpečené jednotné prihlasovanie a EKS bude zasielať štatistické údaje pre Systém verejného obstarávania.

Systém bude brať do úvahy aj súkromné platformy verejného obstarávania a poskytne také rozhranie, aby umožnil elektronickú komunikáciu aj v súkromných platformách. Od súkromných poskytovateľov sa očakáva, že budú dodržiavať legislatívne požiadavky na verejnú komunikáciu. Za týmto účelom bude zriadená povinná certifikácia týchto súkromných poskytovateľov.

Predpokladá sa, že opisovaný budúci stav bude v platnosti o 2 až 3 roky, t. j. do roku 2019.

# <span id="page-44-0"></span>**Záver**

Jedným z prejavov elektronizácie služieb verejnej správy je aj predstavenie elektronického verejného obstarávania. Ide o implementáciu moderných informačných a komunikačných technológií do procesu verejného obstarávania za účelom jeho zefektívnenia. Téma informatizácie verejného obstarávania je aktuálna a aj naďalej vzbudzuje povedomie neustáleho pokroku v rámci zlepšenia elektronického verejného obstarávania. Pozitívnou súčasťou tejto informatizácie je aj mienka spoločnosti, u ktorej je toto odstraňovanie netransparentnosti a korupcie i povinnosti zverejňovania zmlúv verejných obstarávateľov, navýšením dôveryhodnosti spoločnosti v štát. Jednou z platforiem umožňujúcich elektronické verejné obstarávanie je aj Elektronický kontraktačný systém.

Cieľom bakalárskej práce je zmapovanie procesu obchodovania v novom elektronickom prostredí Elektronického kontraktačného systému (EKS), možnosti uzatvárania obchodov, zadávanie všeobecných zmluvných podmienok, zmluvných špecifík, lehôt plnenia, zmluvných formulárov až po generovanie zmluvy.

Domnievame sa, že sme splnili stanovený cieľ. Veríme, že sme danú problematiku v krátkosti vysvetlili a týmto aj prispeli k rozšíreniu povedomia v spoločnosti ohľadom stavu elektronického verejného obstarávania v SR.

Za účelom dosiahnutia tohto cieľa sme sa v prvej kapitole výhradne venovali opisu systému elektronického verejného obstarávania EKS a organizáciám spojených s verejným obstarávaním. V hlavnej časti práce sme opísali postup verejného obstarávania v EKS a taktiež systém IS EVO. Snažili sme sa identifikovať postavenie EKS v slovenskom prostredí verejného obstarávania prostredníctvom komparatívnej analýzy s druhou platformou národného verejného obstarávania IS EVO.

EKS sa nám javil v rámci verejnosti obľúbenejší. Proces obstarávania je v tomto systéme oveľa jednoduchší vďaka jednoduchšiemu a prehľadnejšiemu vzhľadu. Jeho knižnica ponúk sa neustále zväčšuje, čo prispieva len k ďalšiemu zvýšeniu jednoduchšieho používania tohto systému. Ďalšou z výhod je krátke trvanie predkladania ponúk. Systémové pokrytie cyklu verejného obstarávanie v EKS zahŕňa výraznejšie viac krokov postupu procesu ako u IS EVO. Výsledkom tejto práce je, že EKS je z kvalitatívnych stránok výhodnejší systém pre elektronické verejné obstarávanie ako IS EVO.

45

Nedostatkom elektronického verejného obstarávania na Slovensku je teda fakt, že ani jeden z týchto systémov nedokáže poskytnúť plne fungujúcu platformu, ktorá by pre používateľov zastrešovala všetky postupy obstarávania od začiatku až po jeho koniec, čo je cieľom množstva iných systémov verejného obstarávania v krajinách OECD i mimo nej a súčasťou mnohých reforiem prebiehajúcich po celom svete. Veríme teda v budúcnosť elektronického verejného obstarávania v SR, ktoré už bude mať v sebe implementované všetky procesy pokrytia cyklu verejného obstarávania.

Najaktuálnejšou informáciou týkajúcou sa elektronického verejného obstarávania je novelizácia zákona o verejnom obstarávaní, ktorá nadobúda platnosť 1.6. 2017. Novelizuje sa zákon č. 343/2015 Z. z. o verejnom obstarávaní, ktorý zavádza zmeny vzťahujúce sa na zvýšenie spodnej hranice finančných limitov podlimitných zákaziek a taktiež možnosti preskúmania rozhodnutí úradu mimo odvolacie konanie.<sup>65</sup>

<sup>65</sup>*Aktuálne témy.* ÚVO. 2017. [online]. [cit. 2017-05-15]. Dostupné na internet[e:<](https://www.uvo.gov.sk/uvod/aktualne-temy-2a8.html?id=189) [https://www.uvo.gov.sk/uvod/aktualne-temy-2a8.html?id=189>](https://www.uvo.gov.sk/uvod/aktualne-temy-2a8.html?id=189)

# <span id="page-46-0"></span>**Zoznam použitej literatúry**

- 1. *Aké sú požiadavky pre prácu so systémom EVO?*. ÚVO. 2017. [online]. [cit. 2017- 05-03]. Dostupné na internete: [<https://www.uvo.gov.sk/verejny-obstaravatel](https://www.uvo.gov.sk/verejny-obstaravatel-obstaravatel/portal-systemu-evo-/faq-3e9.html)[obstaravatel/portal-systemu-evo-/faq-3e9.html](https://www.uvo.gov.sk/verejny-obstaravatel-obstaravatel/portal-systemu-evo-/faq-3e9.html) >
- 2. *Aktuálne témy.* ÚVO. 2017. [online]. [cit. 2017-05-15]. Dostupné na internete:[<](https://www.uvo.gov.sk/uvod/aktualne-temy-2a8.html?id=189) [https://www.uvo.gov.sk/uvod/aktualne-temy-2a8.html?id=189>](https://www.uvo.gov.sk/uvod/aktualne-temy-2a8.html?id=189)
- 3. *Elektronické tržište veřejné správy.* Ministerstvo pro místni rozvoj ČR. 2012. [online]. [cit. 2017-04-05]. Dostupné na internete: < [http://www.portal](http://www.portal-vz.cz/cs/Informacni-systemy-a-elektronicke-vzdelavani/NIPEZ-El-trziste-verejne-spravy)[vz.cz/cs/Informacni-systemy-a-elektronicke-vzdelavani/NIPEZ-El-trziste-verejne](http://www.portal-vz.cz/cs/Informacni-systemy-a-elektronicke-vzdelavani/NIPEZ-El-trziste-verejne-spravy)[spravy>](http://www.portal-vz.cz/cs/Informacni-systemy-a-elektronicke-vzdelavani/NIPEZ-El-trziste-verejne-spravy)
- 4. *Finančné limity vo verejnom obstarávaní platné od 18. apríla 2016*. EPI.SK. 2016. [online]. [cit. 2017-05-04]. Dostupné na internete: [<http://www.epi.sk/odborny](http://www.epi.sk/odborny-clanok/financne-limity-vo-verejnom-obstaravani-platne-od-18--aprila-2016.htm)[clanok/financne-limity-vo-verejnom-obstaravani-platne-od-18--aprila-2016.htm>](http://www.epi.sk/odborny-clanok/financne-limity-vo-verejnom-obstaravani-platne-od-18--aprila-2016.htm)
- 5. GALABOVÁ, M. 2016. *Elektronický kontraktačný systém a Elektronické trhovisko a ich používatelia.* In: Verlag Dashöfer. [online]. 14.7.2016. [cit. 2017-04-25]. Dostupné na internete: [<http://onbvz.dashofer.sk/onb/33/elektronicky-kontraktacny](http://onbvz.dashofer.sk/onb/33/elektronicky-kontraktacny-system-a-elektronicke-trhovisko-a-ich-pouzivatelia-uniqueidmRRWSbk196FPkyDafLfWAF_sTsKx6cidZp_tAGx43g_hxm5emjeBSg/?uri_view_type=35)[system-a-elektronicke-trhovisko-a-ich-pouzivatelia](http://onbvz.dashofer.sk/onb/33/elektronicky-kontraktacny-system-a-elektronicke-trhovisko-a-ich-pouzivatelia-uniqueidmRRWSbk196FPkyDafLfWAF_sTsKx6cidZp_tAGx43g_hxm5emjeBSg/?uri_view_type=35)[uniqueidmRRWSbk196FPkyDafLfWAF\\_sTsKx6cidZp\\_tAGx43g\\_hxm5emjeBSg/?](http://onbvz.dashofer.sk/onb/33/elektronicky-kontraktacny-system-a-elektronicke-trhovisko-a-ich-pouzivatelia-uniqueidmRRWSbk196FPkyDafLfWAF_sTsKx6cidZp_tAGx43g_hxm5emjeBSg/?uri_view_type=35) uri view type= $35>$
- 6. GALABOVÁ, M. 2016. *Knižnica, Opisný formulár a Karanténa.* In: Verlag Dashöfer. [online]. 21.07.2016. [cit. 2017-04-25]. Dostupné na internete: [<http://onbvz.dashofer.sk/onb/33/kniznica-opisny-formular-a-karantena](http://onbvz.dashofer.sk/onb/33/kniznica-opisny-formular-a-karantena-uniqueidmRRWSbk196FPkyDafLfWAF_sTsKx6cidZp_tAGx43g8mCAe2oUNQHQ/?uri_view_type=35)[uniqueidmRRWSbk196FPkyDafLfWAF\\_sTsKx6cidZp\\_tAGx43g8mCAe2oUNQH](http://onbvz.dashofer.sk/onb/33/kniznica-opisny-formular-a-karantena-uniqueidmRRWSbk196FPkyDafLfWAF_sTsKx6cidZp_tAGx43g8mCAe2oUNQHQ/?uri_view_type=35) [Q/?uri\\_view\\_type=35>](http://onbvz.dashofer.sk/onb/33/kniznica-opisny-formular-a-karantena-uniqueidmRRWSbk196FPkyDafLfWAF_sTsKx6cidZp_tAGx43g8mCAe2oUNQHQ/?uri_view_type=35)
- 7. GALABOVÁ, M. 2016. *Obchodná ponuka a Katalóg ponúk*. In: Verlag Dashöfer. [online]. 28.07.2016. [cit. 2017-04-25]. Dostupné na internete: [<http://onbvz.dashofer.sk/onb/33/obchodna-ponuka-a-katalog-ponuk](http://onbvz.dashofer.sk/onb/33/obchodna-ponuka-a-katalog-ponuk-uniqueidmRRWSbk196FPkyDafLfWAF_sTsKx6cidZp_tAGx43g8XPx-AR-UkVg/?uri_view_type=35)uniqueidmRRWSbk196FPkyDafLfWAF sTsKx6cidZp tAGx43g8XPx-AR-[UkVg/?uri\\_view\\_type=35>](http://onbvz.dashofer.sk/onb/33/obchodna-ponuka-a-katalog-ponuk-uniqueidmRRWSbk196FPkyDafLfWAF_sTsKx6cidZp_tAGx43g8XPx-AR-UkVg/?uri_view_type=35)
- 8. GALABOVÁ, M. 2016. *Vytvorenie objednávky.* In: Verlag Dashöfer. [online]. 28.07.2016. [cit. 2017-04-25]. Dostupné na internete: [<http://onbvz.dashofer.sk/onb/33/vytvorenie-objednavky](http://onbvz.dashofer.sk/onb/33/vytvorenie-objednavky-uniqueidmRRWSbk196FPkyDafLfWAF_sTsKx6cidZp_tAGx43g8M-sguHUVY7Q/?uri_view_type=35)[uniqueidmRRWSbk196FPkyDafLfWAF\\_sTsKx6cidZp\\_tAGx43g8M](http://onbvz.dashofer.sk/onb/33/vytvorenie-objednavky-uniqueidmRRWSbk196FPkyDafLfWAF_sTsKx6cidZp_tAGx43g8M-sguHUVY7Q/?uri_view_type=35)[sguHUVY7Q/?uri\\_view\\_type=35>](http://onbvz.dashofer.sk/onb/33/vytvorenie-objednavky-uniqueidmRRWSbk196FPkyDafLfWAF_sTsKx6cidZp_tAGx43g8M-sguHUVY7Q/?uri_view_type=35)
- 9. GALABOVÁ, M. 2016. *Uzatvorenie Zmluvy, zverejňovacie a informačné povinnosti, black-list ET.* In: Verlag Dashöfer. [online]. 04.08.2016. [cit. 2017-04- 25]. Dostupné na internete: [<http://onbvz.dashofer.sk/onb/33/uzatvorenie-zmluvy](http://onbvz.dashofer.sk/onb/33/uzatvorenie-zmluvy-zverejnovacie-a-informacne-povinnosti-black-list-et-uniqueidmRRWSbk196FPkyDafLfWAF_sTsKx6cidZp_tAGx43g_nVSs7hTotqg/?uri_view_type=35)[zverejnovacie-a-informacne-povinnosti-black-list-et](http://onbvz.dashofer.sk/onb/33/uzatvorenie-zmluvy-zverejnovacie-a-informacne-povinnosti-black-list-et-uniqueidmRRWSbk196FPkyDafLfWAF_sTsKx6cidZp_tAGx43g_nVSs7hTotqg/?uri_view_type=35)[uniqueidmRRWSbk196FPkyDafLfWAF\\_sTsKx6cidZp\\_tAGx43g\\_nVSs7hTotqg/?u](http://onbvz.dashofer.sk/onb/33/uzatvorenie-zmluvy-zverejnovacie-a-informacne-povinnosti-black-list-et-uniqueidmRRWSbk196FPkyDafLfWAF_sTsKx6cidZp_tAGx43g_nVSs7hTotqg/?uri_view_type=35) [ri\\_view\\_type=35>](http://onbvz.dashofer.sk/onb/33/uzatvorenie-zmluvy-zverejnovacie-a-informacne-povinnosti-black-list-et-uniqueidmRRWSbk196FPkyDafLfWAF_sTsKx6cidZp_tAGx43g_nVSs7hTotqg/?uri_view_type=35)
- 10. GALABOVÁ, M. 2016. *Zadávanie zákaziek/Obchodovanie prostredníctvom ET.* In: Verlag Dashöfer. [online]. 04.08.2016. [cit. 2017-05-05]. Dostupné na internete: [<http://onbvz.dashofer.sk/onb/33/zadavanie-zakaziek-obchodovanie](http://onbvz.dashofer.sk/onb/33/zadavanie-zakaziek-obchodovanie-prostrednictvom-et-uniqueidmRRWSbk196FPkyDafLfWAF_sTsKx6cidZp_tAGx43g8BU1XT8vD2VQ/?uri_view_type=35)[prostrednictvom-et](http://onbvz.dashofer.sk/onb/33/zadavanie-zakaziek-obchodovanie-prostrednictvom-et-uniqueidmRRWSbk196FPkyDafLfWAF_sTsKx6cidZp_tAGx43g8BU1XT8vD2VQ/?uri_view_type=35)[uniqueidmRRWSbk196FPkyDafLfWAF\\_sTsKx6cidZp\\_tAGx43g8BU1XT8vD2V](http://onbvz.dashofer.sk/onb/33/zadavanie-zakaziek-obchodovanie-prostrednictvom-et-uniqueidmRRWSbk196FPkyDafLfWAF_sTsKx6cidZp_tAGx43g8BU1XT8vD2VQ/?uri_view_type=35) O/?uri view type= $35>$
- 11. Halasová, Z. Gregušová, D. 2017. *Nariadenie eIDAS a slovenský zákon o dôveryhodných službách* [online]. [cit. 2017-05-19]. Dostupné na internete: < [http://www.epi.sk/clanok-z-titulky/nariadenie-eidas-a-slovensky-zakon-o](http://www.epi.sk/clanok-z-titulky/nariadenie-eidas-a-slovensky-zakon-o-doveryhodnych-sluzbach-toptema.htm)[doveryhodnych-sluzbach-toptema.htm>](http://www.epi.sk/clanok-z-titulky/nariadenie-eidas-a-slovensky-zakon-o-doveryhodnych-sluzbach-toptema.htm)
- 12. *Knižnica opisných formulárov.* EKS. 2016. [online]. [cit. 2017-05-03]. Dostupné na internete:

[<https://portal.eks.sk/SpravaKniznice/OpisneFormulareKniznice/VerejnyPrehlad>](https://portal.eks.sk/SpravaKniznice/OpisneFormulareKniznice/VerejnyPrehlad)

- 13. NÁVESŇÁKOVÁ, M. 2015. *Počítanie lehôt na elektronickom trhovisku.* In: Verejné obstarávanie – Právo a prax. 2015, roč. 2, č. 2, str. 19-21, ISSN 1339-5963
- 14. *O úrade.* ÚVO. 2017. [online]. [cit. 2017-05-04]. Dostupné na internete: <https://www.uvo.gov.sk/o-urade-2aa.html>
- 15. *Obchodné podmienky elektronického trhoviska*. ÚVO. 2017. [online]. [cit. 2017-05- 03]. Dostupné na internete: [<https://portal.eks.sk/SpravaOpet/Opet/Priloha/e6195a24-2e2a-4636-a9c2-](https://portal.eks.sk/SpravaOpet/Opet/Priloha/e6195a24-2e2a-4636-a9c2-2fad89a09e47) [2fad89a09e47>](https://portal.eks.sk/SpravaOpet/Opet/Priloha/e6195a24-2e2a-4636-a9c2-2fad89a09e47)
- 16. *Príručka používateľa systému EVO – Verejná súťaž Verejný obstarávateľ/Obstarávateľ.* IBM. 2014. [online]. [cit. 2017-05-03]. Dostupné na internete[:<https://www.uvo.gov.sk/extdoc/58/Prirucka\\_pouzivatela\\_EVO\\_verej.suta](https://www.uvo.gov.sk/extdoc/58/Prirucka_pouzivatela_EVO_verej.sutaz_VO_O) z VO  $0> 81$  s.
- 17. PÚČEK, Ľ. ZAMIŠKOVÁ, A. 2015. *Verejné obstarávanie – Podlimitné zákazky v praxi.* 1. vyd. Bratislava: Wolters Kluver, 2015. 134 s. ISBN 978-80-8168-123-3
- 18. *Registrácia.* EKS. 2016. [online]. [cit. 2017-04-05]. Dostupné na internete: [<https://www.eks.sk/Stranka/OtazkyAOdpovede/Registracia>](https://www.eks.sk/Stranka/OtazkyAOdpovede/Registracia)
- 19. *Rozhodnutie Úradu pre verejné obstarávanie o námietkach č. 9268-6000/2014- ON/277 zo dňa 05.12.2014.* ÚVO. 2017. [online]. [cit. 2017-05-03]. Dostupné na internete: < [http://www.uvo.gov.sk/prehlad-rozhodnuti-o-namietkach/document/-](http://www.uvo.gov.sk/prehlad-rozhodnuti-o-namietkach/document/-9531) [9531>](http://www.uvo.gov.sk/prehlad-rozhodnuti-o-namietkach/document/-9531)
- 20. *Smernica Európskeho parlamentu a Rady 2014/24/EÚ z 26. februára 2014 o verejnom obstarávaní a o zrušení smernice 2004/18/EÚ.* ÚVO. 2017. [online]. [cit. 2017-04-05]. Dostupné na internete: [<https://www.uvo.gov.sk/eu-a](https://www.uvo.gov.sk/eu-a-zahranicie/legislativa-eu-3fe.html)[zahranicie/legislativa-eu-3fe.html>](https://www.uvo.gov.sk/eu-a-zahranicie/legislativa-eu-3fe.html)
- 21. *Stratégia elektronického verejného obstarávania*. ÚVO. 2016. [online]. [cit. 2017- 04-25]. Dostupné na internete: [<https://www.uvo.gov.sk/extdoc/1079/Strat%C3%A9gia%20elektronick%C3%A9h](https://www.uvo.gov.sk/extdoc/1079/Strat%C3%A9gia%20elektronick%C3%A9ho%20verejn%C3%A9ho%20obstar%C3%A1vania) [o%20verejn%C3%A9ho%20obstar%C3%A1vania>](https://www.uvo.gov.sk/extdoc/1079/Strat%C3%A9gia%20elektronick%C3%A9ho%20verejn%C3%A9ho%20obstar%C3%A1vania) 66 s.
- 22. TKÁČ, J. 2016. *K platnosti a účinnosti zmluvy, ktorá je výsledkom EKS.* In: Verejné obstarávanie – Právo a prax. 2016, roč. 3, č. 3, str. 39-40, ISSN 1339-5963
- 23. *Vývoj a implementácia národnej stratégie elektronického obstarávania pre Slovensko.* OECD. 2017. [online]. [cit. 2017-05-03]. Dostupné na internete: [<http://www.partnerskadohoda.gov.sk/data/files/1276\\_slovakia-eprocurement](http://www.partnerskadohoda.gov.sk/data/files/1276_slovakia-eprocurement-strategy_sk.pdf)[strategy\\_sk.pdf>](http://www.partnerskadohoda.gov.sk/data/files/1276_slovakia-eprocurement-strategy_sk.pdf) 149 s.
- 24. Zákon č. 343/2015 Z. z. o verejnom obstarávaní o zmene a doplnení niektorých zákonov